# <span id="page-0-0"></span>**LAT<sub>E</sub>X** kursus

## Henrik Skov Midtiby

## LA[TEX kursus](#page-99-0)

## Henrik Skov Midtiby

[Hvad er L](#page-4-0)ATEX? [Fordele og ulemper](#page-6-0) [Programmer](#page-9-0)

[Hello world](#page-12-0) [Afsnit](#page-14-0) [Simpel forside](#page-21-0) [Referencer](#page-23-0) [Kommando anatomi](#page-27-0)

[Lister](#page-29-0) [Tabeller og figurer](#page-33-0) [Matematik](#page-45-0) [Miljø anatomi](#page-58-0) [Fejlsøgning](#page-59-0)

[Citationer](#page-61-0)

[Todonotes](#page-72-0)

[Forskelligt](#page-74-0)

[hyperref](#page-82-0)

[caption](#page-84-0)

[include / input](#page-86-0)

[Ressourcer](#page-92-0)

**KOLLARING A BARBA BARBA** 

# Inden vi starter kan du . . .

- ▶ Afprøve om der er internet adgang
- ▶ Hente præsentationen, <http://henrikmidtiby.github.io/presentations/>
- ▶ Logge ind på OverLeaf, <https://www.overleaf.com>

## LA[TEX kursus](#page-0-0)

## Henrik Skov Midtiby

[Hvad er L](#page-4-0)ATEX? [Fordele og ulemper](#page-6-0) [Programmer](#page-9-0)

[Hello world](#page-12-0) [Afsnit](#page-14-0) [Simpel forside](#page-21-0) [Kommando anatomi](#page-27-0)

[Lister](#page-29-0) [Tabeller og figurer](#page-33-0) [Matematik](#page-45-0) [Miljø anatomi](#page-58-0) [Fejlsøgning](#page-59-0)

- [Citationer](#page-61-0) [Todonotes](#page-72-0)
- [Forskelligt](#page-74-0)
- [hyperref](#page-82-0)
- [caption](#page-84-0)

 $A \cap B$   $A \cap B$   $A \subseteq B$   $A \subseteq B$   $B$   $B$   $C$   $D$   $C$ 

[include / input](#page-86-0)

## [Skabelon](#page-88-0)

[Ressourcer](#page-92-0)

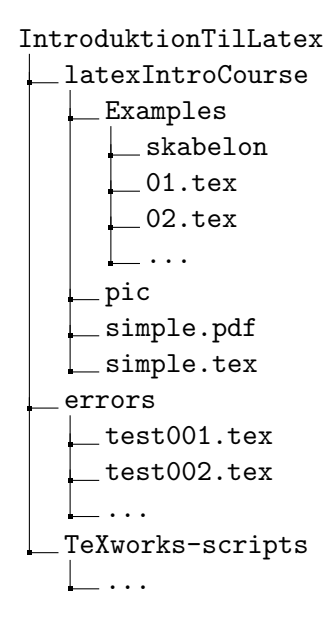

## LA[TEX kursus](#page-0-0)

## Henrik Skov Midtiby

[Hvad er L](#page-4-0)ATEX? [Fordele og ulemper](#page-6-0) [Programmer](#page-9-0)

[Hello world](#page-12-0) [Afsnit](#page-14-0) [Simpel forside](#page-21-0) [Referencer](#page-23-0) [Kommando anatomi](#page-27-0)

[Lister](#page-29-0) [Tabeller og figurer](#page-33-0) [Matematik](#page-45-0) [Miljø anatomi](#page-58-0) [Fejlsøgning](#page-59-0)

[Citationer](#page-61-0) [Todonotes](#page-72-0) [Forskelligt](#page-74-0) [hyperref](#page-82-0) [caption](#page-84-0) [include / input](#page-86-0)

## [Skabelon](#page-88-0)

[Ressourcer](#page-92-0)

 $A \cup B \cup A \cup B \cup A \cup B$  $OQ$ 

## <span id="page-3-0"></span>[Hvorfor L](#page-3-0)AT<sub>F</sub>X? [Hvad er L](#page-4-0)AT<sub>F</sub>X?

[Fordele og ulemper](#page-6-0) [Programmer](#page-9-0)

## [Eksempler 1](#page-11-0)

[Hello world](#page-12-0) [Afsnit](#page-14-0) [Indholdsfortegnelse](#page-16-0) [Simpel forside](#page-21-0) [Referencer](#page-23-0) [Kommando anatomi](#page-27-0) [Eksempler 2](#page-28-0)

[Lister](#page-29-0)

[Tabeller og figurer](#page-33-0) [Matematik](#page-45-0) [Miljø anatomi](#page-58-0) [Fejlsøgning](#page-59-0) [Eksempler 3](#page-60-0) [Citationer](#page-61-0) **[Todonotes](#page-72-0)** [Forskelligt](#page-74-0) [hyperref](#page-82-0) [caption](#page-84-0) [include / input](#page-86-0) [Skabelon](#page-88-0) [Ressourcer](#page-92-0)

## LA[TEX kursus](#page-0-0)

Henrik Skov Midtiby

## [Hvorfor L](#page-3-0)AT<sub>F</sub>X?

Hvad er ISTEX? [Fordele og ulemper](#page-6-0) [Programmer](#page-9-0)

[Hello world](#page-12-0) [Afsnit](#page-14-0) [Simpel forside](#page-21-0) [Kommando anatomi](#page-27-0)

[Lister](#page-29-0) [Tabeller og figurer](#page-33-0) [Matematik](#page-45-0) [Miljø anatomi](#page-58-0) [Fejlsøgning](#page-59-0)

- [Todonotes](#page-72-0)
- [Forskelligt](#page-74-0)
- [hyperref](#page-82-0)
- [caption](#page-84-0)
	- [include / input](#page-86-0)

## [Skabelon](#page-88-0)

[Ressourcer](#page-92-0)

 $A \cup B \cup A \cup B \cup A \cup B$  $OQ$ 

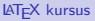

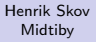

## Hvad er ISTEX?

[Fordele og ulemper](#page-6-0) [Programmer](#page-9-0)

[Hello world](#page-12-0) [Afsnit](#page-14-0) [Simpel forside](#page-21-0) [Referencer](#page-23-0) [Kommando anatomi](#page-27-0)

[Lister](#page-29-0) [Tabeller og figurer](#page-33-0) [Matematik](#page-45-0) [Miljø anatomi](#page-58-0) [Fejlsøgning](#page-59-0)

[Citationer](#page-61-0) [Todonotes](#page-72-0)

[Forskelligt](#page-74-0)

[hyperref](#page-82-0)

[caption](#page-84-0)

[include / input](#page-86-0)

[Skabelon](#page-88-0)

[Ressourcer](#page-92-0)

<span id="page-4-0"></span>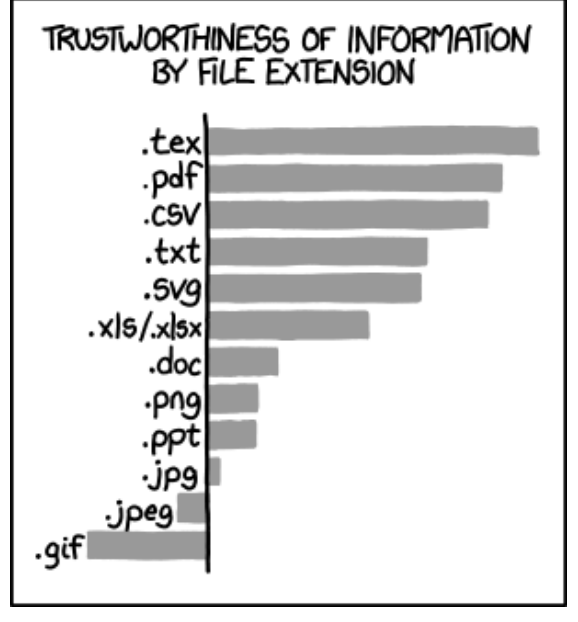

<https://xkcd.com/1301/>

# Hvad er LAT<sub>F</sub>X?

- $\blacktriangleright$  Et dokument formaterings system
- Baseret på TFX (deraf navnet Lazy TFX)
- ▶ Udviklet af Leslie Lamport i 1983

## LA[TEX kursus](#page-0-0)

## Henrik Skov Midtiby

## Hvad er ISTEX?

[Fordele og ulemper](#page-6-0) [Programmer](#page-9-0)

[Hello world](#page-12-0) [Afsnit](#page-14-0) [Simpel forside](#page-21-0) [Referencer](#page-23-0) [Kommando anatomi](#page-27-0)

[Lister](#page-29-0) [Tabeller og figurer](#page-33-0) [Matematik](#page-45-0) [Miljø anatomi](#page-58-0) [Fejlsøgning](#page-59-0)

[Citationer](#page-61-0)

[Todonotes](#page-72-0)

[Forskelligt](#page-74-0)

[hyperref](#page-82-0)

[caption](#page-84-0)

[include / input](#page-86-0)

## [Skabelon](#page-88-0)

[Ressourcer](#page-92-0)

# <span id="page-6-0"></span>Fordele og ulemper

## Fordele ved LAT<sub>F</sub>X

- ▶ Separation af indhold og udseende
- ▶ Godt grafisk udseende
- Håndtering af store dokumenter
- ▶ Dokument samarbejde

Ulemper ved LATFX

▶ Svært at komme igang (stejl indlæringskurve)

## LA[TEX kursus](#page-0-0)

## Henrik Skov Midtiby

Hvad er ISTEX?

[Fordele og ulemper](#page-6-0) [Programmer](#page-9-0)

[Hello world](#page-12-0) [Afsnit](#page-14-0) [Simpel forside](#page-21-0) [Kommando anatomi](#page-27-0)

[Lister](#page-29-0) [Tabeller og figurer](#page-33-0) [Matematik](#page-45-0) [Miljø anatomi](#page-58-0) [Fejlsøgning](#page-59-0)

[Citationer](#page-61-0)

[Todonotes](#page-72-0)

[Forskelligt](#page-74-0)

[hyperref](#page-82-0)

[caption](#page-84-0) [include / input](#page-86-0)

[Skabelon](#page-88-0)

[Ressourcer](#page-92-0)

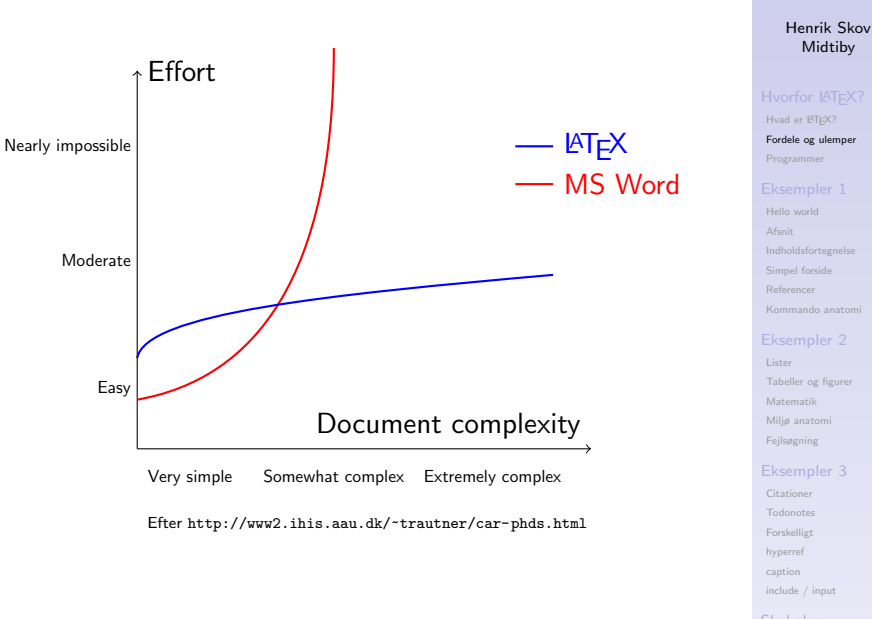

[Ressourcer](#page-92-0)

LA[TEX kursus](#page-0-0)

## LA[TEX kursus](#page-0-0)

Henrik Skov Midtiby

Hvad er ISTEX?

[Fordele og ulemper](#page-6-0) [Programmer](#page-9-0)

[Hello world](#page-12-0) [Afsnit](#page-14-0) [Simpel forside](#page-21-0) [Kommando anatomi](#page-27-0)

[Lister](#page-29-0) [Tabeller og figurer](#page-33-0) [Matematik](#page-45-0) [Miljø anatomi](#page-58-0) [Fejlsøgning](#page-59-0)

[Citationer](#page-61-0)

[Todonotes](#page-72-0)

[Forskelligt](#page-74-0)

[hyperref](#page-82-0)

[caption](#page-84-0)

[include / input](#page-86-0)

## [Skabelon](#page-88-0)

[Ressourcer](#page-92-0)

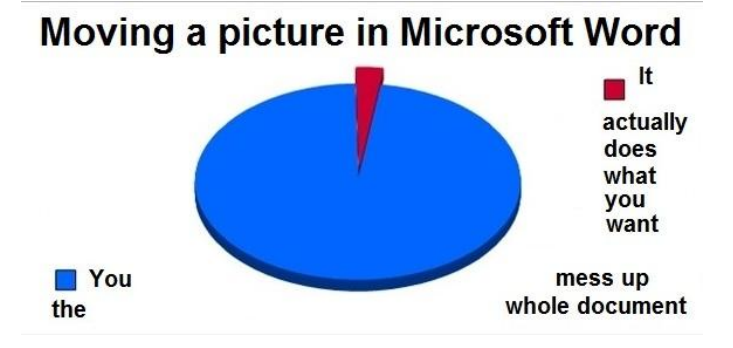

<https://twitter.com/emilbronikowski/status/497695730602360832/photo/1>

# <span id="page-9-0"></span>Online latex editor

# Online platform til LaTeX, der understøtter at flere retter i samme dokument på en gang. <https://www.overleaf.com/>

## LA[TEX kursus](#page-0-0)

## Henrik Skov Midtiby

[Hvad er L](#page-4-0)ATEX? [Fordele og ulemper](#page-6-0)

## [Programmer](#page-9-0)

[Hello world](#page-12-0) [Afsnit](#page-14-0) [Simpel forside](#page-21-0) [Kommando anatomi](#page-27-0)

[Lister](#page-29-0) [Tabeller og figurer](#page-33-0) [Matematik](#page-45-0) [Miljø anatomi](#page-58-0) [Fejlsøgning](#page-59-0)

[Citationer](#page-61-0)

[Todonotes](#page-72-0)

[Forskelligt](#page-74-0)

[hyperref](#page-82-0)

[caption](#page-84-0)

[include / input](#page-86-0)

[Skabelon](#page-88-0)

[Ressourcer](#page-92-0)

# Warnings og Errors

## Det er en god ide at slippe af med alle errors og warnings.

## LA[TEX kursus](#page-0-0)

## Henrik Skov Midtiby

[Hvad er L](#page-4-0)ATEX? [Fordele og ulemper](#page-6-0)

## [Programmer](#page-9-0)

[Hello world](#page-12-0) [Afsnit](#page-14-0) [Simpel forside](#page-21-0) [Referencer](#page-23-0) [Kommando anatomi](#page-27-0)

[Lister](#page-29-0) [Tabeller og figurer](#page-33-0) [Matematik](#page-45-0) [Miljø anatomi](#page-58-0) [Fejlsøgning](#page-59-0)

[Citationer](#page-61-0)

[Todonotes](#page-72-0)

[Forskelligt](#page-74-0)

[hyperref](#page-82-0)

[caption](#page-84-0)

[include / input](#page-86-0)

[Ressourcer](#page-92-0)

**KOLLARING A BARBA BARBA** 

<span id="page-11-0"></span>[Hvorfor L](#page-3-0)AT<sub>E</sub>X? [Hvad er L](#page-4-0)AT<sub>E</sub>X? [Fordele og ulemper](#page-6-0) [Programmer](#page-9-0) [Eksempler 1](#page-11-0) [Hello world](#page-12-0) [Afsnit](#page-14-0) [Indholdsfortegnelse](#page-16-0) [Simpel forside](#page-21-0) [Referencer](#page-23-0) [Kommando anatomi](#page-27-0) [Eksempler 2](#page-28-0)

[Lister](#page-29-0)

[Tabeller og figurer](#page-33-0) [Matematik](#page-45-0) [Miljø anatomi](#page-58-0) [Fejlsøgning](#page-59-0) [Eksempler 3](#page-60-0) [Citationer](#page-61-0) **[Todonotes](#page-72-0)** [Forskelligt](#page-74-0) [hyperref](#page-82-0) [caption](#page-84-0) [include / input](#page-86-0) [Skabelon](#page-88-0) [Ressourcer](#page-92-0)

## LA[TEX kursus](#page-0-0)

Henrik Skov Midtiby

[Hvad er L](#page-4-0)ATEX? [Fordele og ulemper](#page-6-0) [Programmer](#page-9-0)

## [Eksempler 1](#page-11-0)

[Hello world](#page-12-0) [Afsnit](#page-14-0) [Simpel forside](#page-21-0) [Kommando anatomi](#page-27-0)

[Lister](#page-29-0) [Tabeller og figurer](#page-33-0) [Matematik](#page-45-0) [Miljø anatomi](#page-58-0) [Fejlsøgning](#page-59-0)

[Todonotes](#page-72-0)

[Forskelligt](#page-74-0)

[hyperref](#page-82-0)

[caption](#page-84-0)

[include / input](#page-86-0)

## [Skabelon](#page-88-0)

[Ressourcer](#page-92-0)

 $A \cup B \cup A \cup B \cup A \cup B$  $OQ$ 

# <span id="page-12-0"></span>Minimalt eksempel

\documentclass{article} \begin{document} Hello world!

På Ærø ligger Marstal. \end{document}

## LA[TEX kursus](#page-0-0)

## Henrik Skov Midtiby

[Hvad er L](#page-4-0)ATEX? [Fordele og ulemper](#page-6-0) [Programmer](#page-9-0)

## [Hello world](#page-12-0)

[Afsnit](#page-14-0) [Simpel forside](#page-21-0) [Referencer](#page-23-0) [Kommando anatomi](#page-27-0)

[Lister](#page-29-0) [Tabeller og figurer](#page-33-0) [Matematik](#page-45-0) [Miljø anatomi](#page-58-0) [Fejlsøgning](#page-59-0)

- [Citationer](#page-61-0)
- [Todonotes](#page-72-0)
- [Forskelligt](#page-74-0)
- [hyperref](#page-82-0)
- [caption](#page-84-0)
	- [include / input](#page-86-0)

## [Skabelon](#page-88-0)

[Ressourcer](#page-92-0)

## Hello world! På Ærø ligger Marstal.

## LA[TEX kursus](#page-0-0)

## Henrik Skov Midtiby

[Hvad er L](#page-4-0)ATEX? [Fordele og ulemper](#page-6-0) [Programmer](#page-9-0)

## [Hello world](#page-12-0)

[Afsnit](#page-14-0) [Indholdsfortegnelse](#page-16-0) [Simpel forside](#page-21-0) [Referencer](#page-23-0) [Kommando anatomi](#page-27-0)

## [Eksempler 2](#page-28-0)

[Lister](#page-29-0) [Tabeller og figurer](#page-33-0) [Matematik](#page-45-0) [Miljø anatomi](#page-58-0) [Fejlsøgning](#page-59-0)

- [Citationer](#page-61-0)
- [Todonotes](#page-72-0)
- [Forskelligt](#page-74-0)
- [hyperref](#page-82-0)
- [caption](#page-84-0)
- [include / input](#page-86-0)

## [Ressourcer](#page-92-0)

**KIT A GENT A BY A GOOD A GENT A GOOD** 

# <span id="page-14-0"></span>Afsnit

\documentclass{article} \usepackage[danish]{babel}

\begin{document} \section{Overskrift}

Tekst i afsnit. Noget andet tekst der gentages en del gange. Noget andet tekst der gentages en del gange.

Tekst i andet afsnit. Noget andet tekst der gentages en del gange. Noget andet tekst der gentages en del gange.

\end{document}

## LA[TEX kursus](#page-0-0)

## Henrik Skov Midtiby

[Hvad er L](#page-4-0)ATEX? [Fordele og ulemper](#page-6-0) [Programmer](#page-9-0)

[Hello world](#page-12-0)

## [Afsnit](#page-14-0)

[Indholdsfortegnelse](#page-16-0) [Simpel forside](#page-21-0) [Referencer](#page-23-0) [Kommando anatomi](#page-27-0)

[Lister](#page-29-0) [Tabeller og figurer](#page-33-0) [Matematik](#page-45-0) [Miljø anatomi](#page-58-0) [Fejlsøgning](#page-59-0)

[Citationer](#page-61-0) [Todonotes](#page-72-0) [Forskelligt](#page-74-0) [hyperref](#page-82-0) [caption](#page-84-0) [include / input](#page-86-0)

[Skabelon](#page-88-0)

[Ressourcer](#page-92-0)

Tekst i afsnit. Noget andet tekst der gentages en del gange. Noget andet tekst der gentages en del gange.

Tekst i andet afsnit. Noget andet tekst der gentages en del gange. Noget andet tekst der gentages en del gange.

## LA[TEX kursus](#page-0-0)

## Henrik Skov Midtiby

[Hvad er L](#page-4-0)ATEX? [Fordele og ulemper](#page-6-0) [Programmer](#page-9-0)

[Hello world](#page-12-0)

## [Afsnit](#page-14-0)

[Simpel forside](#page-21-0) [Referencer](#page-23-0) [Kommando anatomi](#page-27-0)

[Lister](#page-29-0) [Tabeller og figurer](#page-33-0) [Matematik](#page-45-0) [Miljø anatomi](#page-58-0) [Fejlsøgning](#page-59-0)

[Citationer](#page-61-0)

[Todonotes](#page-72-0)

[Forskelligt](#page-74-0)

[hyperref](#page-82-0)

[caption](#page-84-0)

[include / input](#page-86-0)

[Ressourcer](#page-92-0)

# <span id="page-16-0"></span>Indholdsfortegnelse

\documentclass{article} \usepackage[danish]{babel}

\begin{document} \tableofcontents \section{Overskrift}

\subsection{En underoverskrift} Noget tekst.

\subsection{En anden underoverskrift} Noget andet tekst der gentages en del gange. Noget andet tekst der gentages en del gange. Noget andet tekst der gentages en del gange. Noget andet tekst der gentages en del gange.

\end{document}

## LA[TEX kursus](#page-0-0)

## Henrik Skov Midtiby

[Hvad er L](#page-4-0)ATEX? [Fordele og ulemper](#page-6-0) [Programmer](#page-9-0)

[Hello world](#page-12-0) [Afsnit](#page-14-0)

[Indholdsfortegnelse](#page-16-0)

[Simpel forside](#page-21-0)

[Referencer](#page-23-0)

[Kommando anatomi](#page-27-0)

[Lister](#page-29-0) [Tabeller og figurer](#page-33-0) [Matematik](#page-45-0) [Miljø anatomi](#page-58-0) [Fejlsøgning](#page-59-0)

[Citationer](#page-61-0) [Todonotes](#page-72-0)

[Forskelligt](#page-74-0)

[hyperref](#page-82-0)

[caption](#page-84-0)

[include / input](#page-86-0)

[Skabelon](#page-88-0)

[Ressourcer](#page-92-0)

# Indhold

# 1 Overskrift

## 1.1 En underoverskrift

Noget tekst.

## 1.2 En anden underoverskrift

Noget andet tekst der gentages en del gange. Noget andet tekst der gentages en del gange. Noget andet tekst der gentages en del gange. Noget andet tekst der gentages en del gange.

## LA[TEX kursus](#page-0-0)

## Henrik Skov Midtiby

[Hvad er L](#page-4-0)ATEX? [Fordele og ulemper](#page-6-0) [Programmer](#page-9-0)

[Hello world](#page-12-0)

[Afsnit](#page-14-0)

## [Indholdsfortegnelse](#page-16-0)

[Simpel forside](#page-21-0)

[Kommando anatomi](#page-27-0)

[Lister](#page-29-0) [Tabeller og figurer](#page-33-0) [Matematik](#page-45-0) [Miljø anatomi](#page-58-0) [Fejlsøgning](#page-59-0)

[Citationer](#page-61-0) [Todonotes](#page-72-0)

[Forskelligt](#page-74-0)

[hyperref](#page-82-0)

[caption](#page-84-0)

[include / input](#page-86-0)

[Skabelon](#page-88-0)

[Ressourcer](#page-92-0)

# Indhold

# 1 Overskrift

## 1.1 En underoverskrift

Noget tekst.

## 1.2 En anden underoverskrift

Noget andet tekst der gentages en del gange. Noget andet tekst der gentages en del gange. Noget andet tekst der gentages en del gange. Noget andet tekst der gentages en del gange.

> For at opdatere indholdet i indholdsfortegnelsen er det nødvendigt at oversætte filen to gange.

## LA[TEX kursus](#page-0-0)

## Henrik Skov Midtiby

[Hvad er L](#page-4-0)ATEX? [Fordele og ulemper](#page-6-0) [Programmer](#page-9-0)

[Hello world](#page-12-0)

[Afsnit](#page-14-0)

## [Indholdsfortegnelse](#page-16-0)

[Simpel forside](#page-21-0)

[Kommando anatomi](#page-27-0)

[Lister](#page-29-0) [Tabeller og figurer](#page-33-0) [Matematik](#page-45-0) [Miljø anatomi](#page-58-0) [Fejlsøgning](#page-59-0)

[Todonotes](#page-72-0) [Forskelligt](#page-74-0) [hyperref](#page-82-0) [caption](#page-84-0) [include / input](#page-86-0)

[Skabelon](#page-88-0) [Ressourcer](#page-92-0)

# Indhold

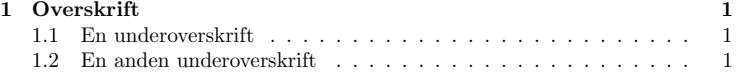

## 1 Overskrift

## 1.1 En underoverskrift

Noget tekst.

## 1.2 En anden underoverskrift

Noget andet tekst der gentages en del gange. Noget andet tekst der gentages en del gange. Noget andet tekst der gentages en del gange. Noget andet tekst der gentages en del gange.

## LA[TEX kursus](#page-0-0)

## Henrik Skov Midtiby

[Hvad er L](#page-4-0)ATEX? [Fordele og ulemper](#page-6-0) [Programmer](#page-9-0)

[Hello world](#page-12-0) [Afsnit](#page-14-0)

## [Indholdsfortegnelse](#page-16-0)

[Simpel forside](#page-21-0) [Referencer](#page-23-0) [Kommando anatomi](#page-27-0)

[Lister](#page-29-0) [Tabeller og figurer](#page-33-0) [Matematik](#page-45-0) [Miljø anatomi](#page-58-0) [Fejlsøgning](#page-59-0)

[Citationer](#page-61-0) [Todonotes](#page-72-0) [Forskelligt](#page-74-0) [hyperref](#page-82-0) [caption](#page-84-0) [include / input](#page-86-0)

[Skabelon](#page-88-0)

 $A \cap B$   $A \cap B$   $A \subseteq B$   $A \subseteq B$   $B$   $B$   $C$   $D$   $C$ 

[Ressourcer](#page-92-0)

# Kompilering og informationsflow

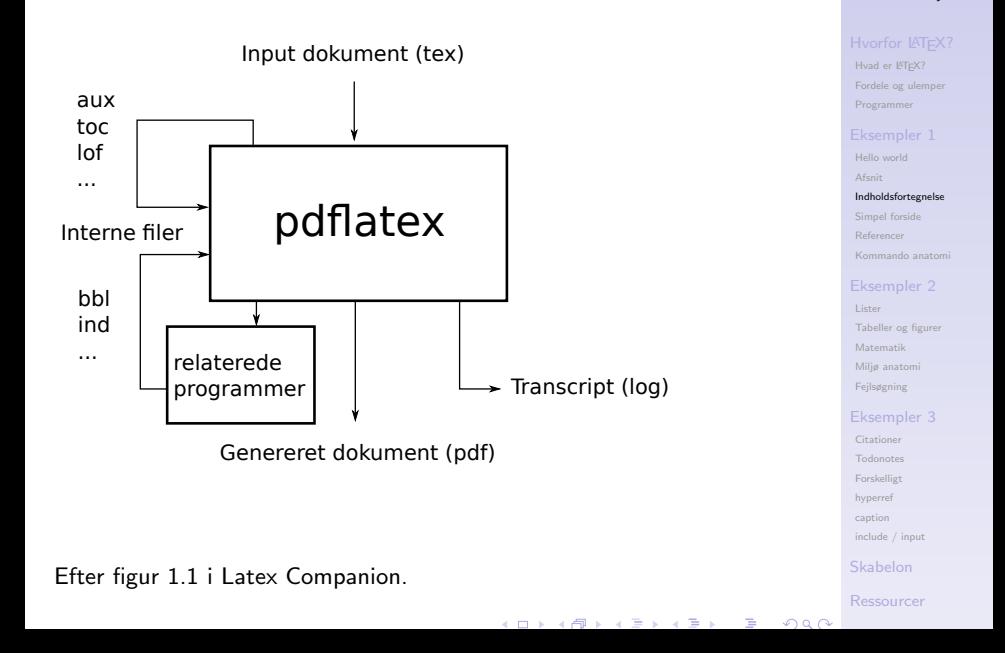

LA[TEX kursus](#page-0-0) Henrik Skov

Midtiby

# <span id="page-21-0"></span>Simpe forside

```
\documentclass{article}
```

```
\title{Test dokument}
\author{Anders And}
\date{\today}
```

```
\begin{document}
\maketitle
```
\section{Her starter vi med indholdet}

```
Noget tekst.
\end{document}
```
## LA[TEX kursus](#page-0-0)

## Henrik Skov Midtiby

[Hvad er L](#page-4-0)ATEX? [Fordele og ulemper](#page-6-0) [Programmer](#page-9-0)

[Hello world](#page-12-0) [Afsnit](#page-14-0)

```
Simpel forside
Referencer
```
[Kommando anatomi](#page-27-0)

[Lister](#page-29-0) [Tabeller og figurer](#page-33-0) [Matematik](#page-45-0) [Miljø anatomi](#page-58-0) [Fejlsøgning](#page-59-0)

[Citationer](#page-61-0)

[Todonotes](#page-72-0)

[Forskelligt](#page-74-0)

[hyperref](#page-82-0)

[caption](#page-84-0)

[include / input](#page-86-0)

[Skabelon](#page-88-0)

[Ressourcer](#page-92-0)

```
KOLLARING A BARBA BARBA
```
# Test dokument

Anders And May 16, 2022

# 1 Her starter vi med indholdet

Noget tekst.

## LA[TEX kursus](#page-0-0)

Henrik Skov Midtiby

[Hvad er L](#page-4-0)ATEX? [Fordele og ulemper](#page-6-0) [Programmer](#page-9-0)

[Hello world](#page-12-0) [Afsnit](#page-14-0)

[Simpel forside](#page-21-0)

[Referencer](#page-23-0) [Kommando anatomi](#page-27-0)

[Lister](#page-29-0) [Tabeller og figurer](#page-33-0) [Matematik](#page-45-0) [Miljø anatomi](#page-58-0) [Fejlsøgning](#page-59-0)

[Citationer](#page-61-0)

[Todonotes](#page-72-0)

[Forskelligt](#page-74-0)

[hyperref](#page-82-0)

[caption](#page-84-0)

[include / input](#page-86-0)

[Ressourcer](#page-92-0)

# <span id="page-23-0"></span>Referencer

\section{Overskrift} \label{secOverskrift}

\subsection{En underoverskrift} \label{subsecUnderoverskrift} Noget tekst. Se afsnit \ref{secOverskrift} og \ref{subsecAndenunderoverskrift}.

\subsection{En anden underoverskrift} \label{subsecAndenunderoverskrift} Noget andet tekst der gentages en del gange. Noget andet tekst der gentages en del gange. Noget andet tekst der gentages en del gange. Noget andet tekst der gentages en del gange. Se afsnit \ref{subsecUnderoverskrift}.

## LA[TEX kursus](#page-0-0)

## Henrik Skov Midtiby

[Hvad er L](#page-4-0)ATEX? [Fordele og ulemper](#page-6-0) [Programmer](#page-9-0)

[Hello world](#page-12-0) [Afsnit](#page-14-0) [Simpel forside](#page-21-0)

## [Referencer](#page-23-0)

[Kommando anatomi](#page-27-0)

[Lister](#page-29-0) [Tabeller og figurer](#page-33-0) [Matematik](#page-45-0) [Miljø anatomi](#page-58-0) [Fejlsøgning](#page-59-0)

[Citationer](#page-61-0) [Todonotes](#page-72-0) [Forskelligt](#page-74-0)

[hyperref](#page-82-0)

[caption](#page-84-0)

[include / input](#page-86-0)

[Skabelon](#page-88-0)

[Ressourcer](#page-92-0)

## 1.1 En underoverskrift

Noget tekst. Se afsnit ?? og ??.

## 1.2 En anden underoverskrift

Noget andet tekst der gentages en del gange. Noget andet tekst der gentages en del gange. Noget andet tekst der gentages en del gange. Noget andet tekst der gentages en del gange. Se afsnit ??.

## LA[TEX kursus](#page-0-0)

## Henrik Skov Midtiby

[Hvad er L](#page-4-0)ATEX? [Fordele og ulemper](#page-6-0) [Programmer](#page-9-0)

[Hello world](#page-12-0) [Afsnit](#page-14-0)

[Simpel forside](#page-21-0)

## [Referencer](#page-23-0)

[Kommando anatomi](#page-27-0)

[Lister](#page-29-0) [Tabeller og figurer](#page-33-0) [Matematik](#page-45-0) [Miljø anatomi](#page-58-0) [Fejlsøgning](#page-59-0)

[Citationer](#page-61-0)

[Todonotes](#page-72-0)

[Forskelligt](#page-74-0)

[hyperref](#page-82-0)

[caption](#page-84-0)

[include / input](#page-86-0)

## [Skabelon](#page-88-0)

[Ressourcer](#page-92-0)

## 1.1 En underoverskrift

Noget tekst. Se afsnit ?? og ??.

## 1.2 En anden underoverskrift

Noget andet tekst der gentages en del gange. Noget andet tekst der gentages en del gange. Noget andet tekst der gentages en del gange. Noget andet tekst der gentages en del gange. Se afsnit ??.

## Henvisninger til referencer kræver også to oversættelser.

## LA[TEX kursus](#page-0-0)

## Henrik Skov Midtiby

[Hvad er L](#page-4-0)ATEX? [Fordele og ulemper](#page-6-0) [Programmer](#page-9-0)

[Afsnit](#page-14-0) [Simpel forside](#page-21-0)

## [Referencer](#page-23-0)

[Kommando anatomi](#page-27-0)

[Lister](#page-29-0) [Tabeller og figurer](#page-33-0) [Matematik](#page-45-0) [Miljø anatomi](#page-58-0) [Fejlsøgning](#page-59-0)

[Citationer](#page-61-0)

[Todonotes](#page-72-0)

[Forskelligt](#page-74-0)

[hyperref](#page-82-0)

[caption](#page-84-0)

[include / input](#page-86-0)

[Skabelon](#page-88-0)

[Ressourcer](#page-92-0)

## 1.1 En underoverskrift

Noget tekst. Se afsnit 1 og 1.2.

## 1.2 En anden underoverskrift

Noget andet tekst der gentages en del gange. Noget andet tekst der gentages en del gange. Noget andet tekst der gentages en del gange. Noget andet tekst der gentages en del gange. Se afsnit 1.1.

## LA[TEX kursus](#page-0-0)

## Henrik Skov Midtiby

[Hvad er L](#page-4-0)ATEX? [Fordele og ulemper](#page-6-0) [Programmer](#page-9-0)

[Hello world](#page-12-0) [Afsnit](#page-14-0)

[Simpel forside](#page-21-0)

## [Referencer](#page-23-0)

[Kommando anatomi](#page-27-0)

[Lister](#page-29-0) [Tabeller og figurer](#page-33-0) [Matematik](#page-45-0) [Miljø anatomi](#page-58-0) [Fejlsøgning](#page-59-0)

[Citationer](#page-61-0)

[Todonotes](#page-72-0)

[Forskelligt](#page-74-0)

[hyperref](#page-82-0)

[caption](#page-84-0)

[include / input](#page-86-0)

## [Skabelon](#page-88-0)

[Ressourcer](#page-92-0)

# <span id="page-27-0"></span>Kommando anatomi

# Generel opbygning

```
\commandname
\commandname{required}
\commandname{required}{required}
\commandname[optional]{required}
\commandname[optional]{required}{required}
```
# Eksempler

```
\tableofcontents
\section{Overskrift}
\section[Kort overskrift]{Lang overskrift}
\usepackage[danish]{babel}
```
## LA[TEX kursus](#page-0-0)

## Henrik Skov Midtiby

[Hvad er L](#page-4-0)ATEX? [Fordele og ulemper](#page-6-0) [Programmer](#page-9-0)

[Hello world](#page-12-0) [Afsnit](#page-14-0) [Simpel forside](#page-21-0)

## [Kommando anatomi](#page-27-0)

[Lister](#page-29-0) [Tabeller og figurer](#page-33-0) [Matematik](#page-45-0) [Miljø anatomi](#page-58-0) [Fejlsøgning](#page-59-0)

[Todonotes](#page-72-0)

[Forskelligt](#page-74-0)

[hyperref](#page-82-0)

[caption](#page-84-0)

[include / input](#page-86-0)

[Skabelon](#page-88-0)

[Ressourcer](#page-92-0)

## <span id="page-28-0"></span>[Hvorfor L](#page-3-0)AT<sub>E</sub>X?

[Hvad er L](#page-4-0)AT<sub>E</sub>X? [Fordele og ulemper](#page-6-0) [Programmer](#page-9-0) [Eksempler 1](#page-11-0) [Hello world](#page-12-0) [Afsnit](#page-14-0) [Indholdsfortegnelse](#page-16-0) [Simpel forside](#page-21-0) [Referencer](#page-23-0) [Kommando anatomi](#page-27-0)

[Eksempler 2](#page-28-0) [Lister](#page-29-0)

[Tabeller og figurer](#page-33-0) [Matematik](#page-45-0) [Miljø anatomi](#page-58-0) [Fejlsøgning](#page-59-0) [Eksempler 3](#page-60-0) [Citationer](#page-61-0)

**[Todonotes](#page-72-0)** [Forskelligt](#page-74-0) [hyperref](#page-82-0) [caption](#page-84-0) [include / input](#page-86-0) [Skabelon](#page-88-0) [Ressourcer](#page-92-0)

## LA[TEX kursus](#page-0-0)

Henrik Skov Midtiby

[Hvad er L](#page-4-0)ATEX? [Fordele og ulemper](#page-6-0) [Programmer](#page-9-0)

[Hello world](#page-12-0) [Afsnit](#page-14-0) [Simpel forside](#page-21-0) [Kommando anatomi](#page-27-0)

## [Eksempler 2](#page-28-0)

[Lister](#page-29-0) [Tabeller og figurer](#page-33-0) [Matematik](#page-45-0) [Miljø anatomi](#page-58-0) [Fejlsøgning](#page-59-0)

[Todonotes](#page-72-0)

[Forskelligt](#page-74-0)

[hyperref](#page-82-0)

[caption](#page-84-0)

[include / input](#page-86-0)

## [Skabelon](#page-88-0)

[Ressourcer](#page-92-0)

 $A \cup B \cup A \cup B \cup A \cup B$  $OQ$ 

# <span id="page-29-0"></span>Lister

\begin{itemize} \item Banan \item Volvo \end{itemize}

\begin{enumerate} \item Banan \item Volvo \end{enumerate}

\begin{description} \item[Banan:] En frugt \item[Volvo:] En bil \end{description}

## LA[TEX kursus](#page-0-0)

## Henrik Skov Midtiby

[Hvad er L](#page-4-0)ATEX? [Fordele og ulemper](#page-6-0) [Programmer](#page-9-0)

[Hello world](#page-12-0) [Afsnit](#page-14-0) [Simpel forside](#page-21-0) [Referencer](#page-23-0) [Kommando anatomi](#page-27-0)

## [Lister](#page-29-0)

[Tabeller og figurer](#page-33-0) [Matematik](#page-45-0) [Miljø anatomi](#page-58-0) [Fejlsøgning](#page-59-0)

- [Citationer](#page-61-0)
- [Todonotes](#page-72-0)
- [Forskelligt](#page-74-0)
- [hyperref](#page-82-0)
- [caption](#page-84-0)
- [include / input](#page-86-0)

## [Skabelon](#page-88-0)

[Ressourcer](#page-92-0)

- Banan
- Volvo
- 1. Banan
- 2. Volvo

Banan: En frugt

Volvo: En bil

## LA[TEX kursus](#page-0-0)

## Henrik Skov Midtiby

[Hvad er L](#page-4-0)ATEX? [Fordele og ulemper](#page-6-0) [Programmer](#page-9-0)

[Hello world](#page-12-0) [Afsnit](#page-14-0) [Simpel forside](#page-21-0) [Referencer](#page-23-0) [Kommando anatomi](#page-27-0)

## [Lister](#page-29-0)

[Tabeller og figurer](#page-33-0) [Matematik](#page-45-0) [Miljø anatomi](#page-58-0) [Fejlsøgning](#page-59-0)

- [Citationer](#page-61-0)
- [Todonotes](#page-72-0)
- [Forskelligt](#page-74-0)
- [hyperref](#page-82-0)
- [caption](#page-84-0)
- [include / input](#page-86-0)

## [Ressourcer](#page-92-0)

**KIT A GENT A BY A GOOD A GENT A GOOD** 

# Lister i lister

```
\begin{enumerate}
\item Banan
   \begin{itemize}
   \item Banan
   \item Volvo
   \end{itemize}
\item Volvo
\end{enumerate}
```
## LA[TEX kursus](#page-0-0)

## Henrik Skov Midtiby

[Hvad er L](#page-4-0)ATEX? [Fordele og ulemper](#page-6-0) [Programmer](#page-9-0)

[Hello world](#page-12-0) [Afsnit](#page-14-0) [Simpel forside](#page-21-0) [Referencer](#page-23-0) [Kommando anatomi](#page-27-0)

## [Lister](#page-29-0)

[Tabeller og figurer](#page-33-0) [Matematik](#page-45-0) [Miljø anatomi](#page-58-0) [Fejlsøgning](#page-59-0)

- [Citationer](#page-61-0)
- [Todonotes](#page-72-0)
- [Forskelligt](#page-74-0)
- [hyperref](#page-82-0)
- [caption](#page-84-0)
	- [include / input](#page-86-0)

## [Skabelon](#page-88-0)

## [Ressourcer](#page-92-0)

**KOLLARING A BARBA BARBA** 

## 1. Banan

- Banan
- Volvo

2. Volvo

## LA[TEX kursus](#page-0-0)

## Henrik Skov Midtiby

[Hvad er L](#page-4-0)ATEX? [Fordele og ulemper](#page-6-0) [Programmer](#page-9-0)

[Hello world](#page-12-0) [Afsnit](#page-14-0) [Indholdsfortegnelse](#page-16-0) [Simpel forside](#page-21-0) [Referencer](#page-23-0) [Kommando anatomi](#page-27-0)

## [Eksempler 2](#page-28-0)

## [Lister](#page-29-0)

[Tabeller og figurer](#page-33-0) [Matematik](#page-45-0) [Miljø anatomi](#page-58-0) [Fejlsøgning](#page-59-0)

## [Eksempler 3](#page-60-0)

- [Citationer](#page-61-0)
- [Todonotes](#page-72-0)
- [Forskelligt](#page-74-0)
- [hyperref](#page-82-0)
- [caption](#page-84-0)
- [include / input](#page-86-0)

## [Ressourcer](#page-92-0)

**KIT A GENT A BY A GOOD A GENT A GOOD** 

# <span id="page-33-0"></span>**Tabeller**

# \usepackage[danish]{babel}

```
\begin{table}
\centering
\begin{tabular}{l | c | r r}
Venstre just& centreret & hoejre just & h just \setminus\hline
bla & blas & asga & asdfa \\
bla & blas & asga & asdfa
\end{tabular}
\caption{Tekst der staar under tabellen.}
\label{tabTabelOverHmm}
\end{table}
```
Se noget i tabel \ref{tabTabelOverHmm}.

## LA[TEX kursus](#page-0-0)

## Henrik Skov Midtiby

[Hvad er L](#page-4-0)ATEX? [Fordele og ulemper](#page-6-0) [Programmer](#page-9-0)

[Hello world](#page-12-0) [Afsnit](#page-14-0) [Simpel forside](#page-21-0) [Kommando anatomi](#page-27-0)

[Lister](#page-29-0)

## [Tabeller og figurer](#page-33-0) [Matematik](#page-45-0) [Miljø anatomi](#page-58-0) [Fejlsøgning](#page-59-0)

[Citationer](#page-61-0) [Todonotes](#page-72-0)

[Forskelligt](#page-74-0)

[hyperref](#page-82-0)

[caption](#page-84-0)

[include / input](#page-86-0)

[Skabelon](#page-88-0)

[Ressourcer](#page-92-0)

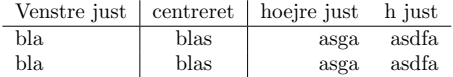

Tabel 1: Tekst der staar under tabellen.

Se noget i tabel 1.

## LA[TEX kursus](#page-0-0)

## Henrik Skov Midtiby

[Hvad er L](#page-4-0)ATEX? [Fordele og ulemper](#page-6-0) [Programmer](#page-9-0)

[Hello world](#page-12-0) [Afsnit](#page-14-0) [Indholdsfortegnelse](#page-16-0) [Simpel forside](#page-21-0) [Referencer](#page-23-0) [Kommando anatomi](#page-27-0)

[Lister](#page-29-0)

## [Tabeller og figurer](#page-33-0)

[Matematik](#page-45-0) [Miljø anatomi](#page-58-0) [Fejlsøgning](#page-59-0)

[Citationer](#page-61-0)

[Todonotes](#page-72-0)

[Forskelligt](#page-74-0)

[hyperref](#page-82-0)

[caption](#page-84-0)

[include / input](#page-86-0)

[Ressourcer](#page-92-0)

**KIT A GENT A BY A GOOD A GENT A GOOD** 

# Online hjælp

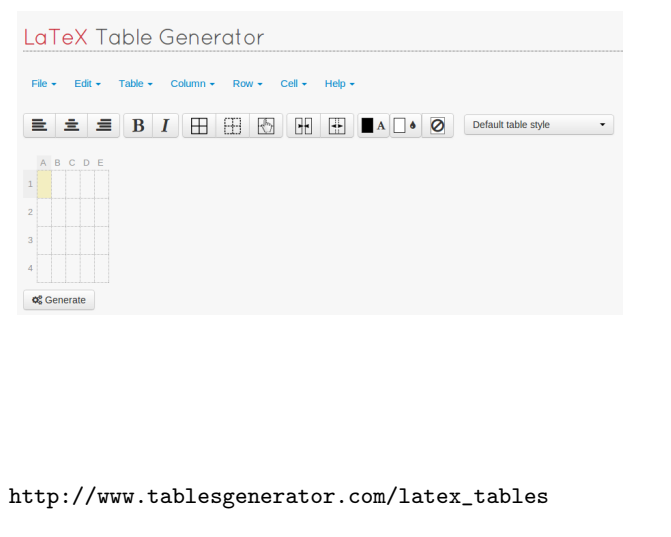

## LA[TEX kursus](#page-0-0)

## Henrik Skov Midtiby

[Hvad er L](#page-4-0)ATEX? [Fordele og ulemper](#page-6-0) [Programmer](#page-9-0)

[Hello world](#page-12-0) [Afsnit](#page-14-0) [Simpel forside](#page-21-0) [Referencer](#page-23-0) [Kommando anatomi](#page-27-0)

[Lister](#page-29-0)

## [Tabeller og figurer](#page-33-0)

[Matematik](#page-45-0) [Miljø anatomi](#page-58-0) [Fejlsøgning](#page-59-0)

[Citationer](#page-61-0)

[Todonotes](#page-72-0)

[Forskelligt](#page-74-0)

[hyperref](#page-82-0)

[caption](#page-84-0)

[include / input](#page-86-0)

[Ressourcer](#page-92-0)

 $A = \begin{pmatrix} 1 & 0 & 0 & 0 \\ 0 & 0 & 0 & 0 \\ 0 & 0 & 0 & 0 \\ 0 & 0 & 0 & 0 \\ 0 & 0 & 0 & 0 \\ 0 & 0 & 0 & 0 \\ 0 & 0 & 0 & 0 \\ 0 & 0 & 0 & 0 \\ 0 & 0 & 0 & 0 \\ 0 & 0 & 0 & 0 \\ 0 & 0 & 0 & 0 & 0 \\ 0 & 0 & 0 & 0 & 0 \\ 0 & 0 & 0 & 0 & 0 \\ 0 & 0 & 0 & 0 & 0 \\ 0 & 0 & 0 & 0 & 0 & 0 \\ 0 & 0 & 0 & 0 & 0$  $OQ$
# Figurer

```
\usepackage{graphicx}
\usepackage[danish]{babel}
```

```
\begin{figure}
\centering
\includegraphics[width=6cm]{vandstraaler.jpg}
\caption{En tekst der forklarer figuren.}
\label{figImage}
\end{figure}
```
Se illustrationen i figur \ref{figImage}.

### LA[TEX kursus](#page-0-0)

### Henrik Skov Midtiby

[Hvad er L](#page-4-0)ATEX? [Fordele og ulemper](#page-6-0) [Programmer](#page-9-0)

[Hello world](#page-12-0) [Afsnit](#page-14-0) [Simpel forside](#page-21-0) [Referencer](#page-23-0) [Kommando anatomi](#page-27-0)

[Lister](#page-29-0)

### [Tabeller og figurer](#page-33-0)

[Matematik](#page-45-0) [Miljø anatomi](#page-58-0) [Fejlsøgning](#page-59-0)

[Todonotes](#page-72-0)

[Forskelligt](#page-74-0)

[hyperref](#page-82-0)

[caption](#page-84-0)

[include / input](#page-86-0)

[Skabelon](#page-88-0)

[Ressourcer](#page-92-0)

```
A \cap B A \cap B A \subseteq B A \subseteq B B B C D C
```
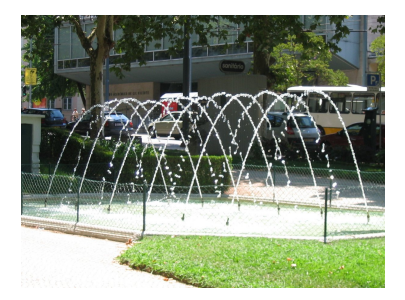

Figur 1: En tekst der forklarer figuren.

Se illustrationen i figur 1.

### LA[TEX kursus](#page-0-0)

### Henrik Skov Midtiby

[Hvad er L](#page-4-0)ATEX? [Fordele og ulemper](#page-6-0) [Programmer](#page-9-0)

[Hello world](#page-12-0) [Afsnit](#page-14-0) [Indholdsfortegnelse](#page-16-0) [Simpel forside](#page-21-0) [Referencer](#page-23-0) [Kommando anatomi](#page-27-0)

### [Eksempler 2](#page-28-0)

[Lister](#page-29-0)

### [Tabeller og figurer](#page-33-0)

[Matematik](#page-45-0) [Miljø anatomi](#page-58-0) [Fejlsøgning](#page-59-0)

[Citationer](#page-61-0)

[Todonotes](#page-72-0)

[Forskelligt](#page-74-0)

[hyperref](#page-82-0)

[caption](#page-84-0)

[include / input](#page-86-0)

[Ressourcer](#page-92-0)

 $A \cap A \rightarrow A \oplus A \rightarrow A \oplus A$  $OQ$ 

# Ide til en mappestruktur

# Mappe struktur for et latex dokument (undermapper til billeder m.m.)

▶ project.tex

# $\blacktriangleright$  pic

▶ vandstraaler.jpg

### LA[TEX kursus](#page-0-0)

### Henrik Skov Midtiby

[Hvad er L](#page-4-0)ATEX? [Fordele og ulemper](#page-6-0) [Programmer](#page-9-0)

[Hello world](#page-12-0) [Afsnit](#page-14-0) [Simpel forside](#page-21-0) [Referencer](#page-23-0) [Kommando anatomi](#page-27-0)

[Lister](#page-29-0)

### [Tabeller og figurer](#page-33-0)

[Matematik](#page-45-0) [Miljø anatomi](#page-58-0) [Fejlsøgning](#page-59-0)

[Citationer](#page-61-0)

[Todonotes](#page-72-0)

[Forskelligt](#page-74-0)

[hyperref](#page-82-0)

[caption](#page-84-0)

[include / input](#page-86-0)

### [Skabelon](#page-88-0)

[Ressourcer](#page-92-0)

# Pakker i LAT<sub>E</sub>X

Pakker kan hentes fra CTAN: Comprehensive TeX Archive Network (<https://www.ctan.org/>).

Et eksempel på en pakke er graphicx, der gør det muligt at indsætte billeder i LATEXdokumenter.

I kan finde pakken på ctan på nedenstående adresse og finde dokumentation til pakken samme sted.

### LA[TEX kursus](#page-0-0)

Henrik Skov Midtiby

[Hvad er L](#page-4-0)ATEX? [Fordele og ulemper](#page-6-0) [Programmer](#page-9-0)

[Afsnit](#page-14-0) [Simpel forside](#page-21-0) [Kommando anatomi](#page-27-0)

[Tabeller og figurer](#page-33-0)

[Matematik](#page-45-0) [Miljø anatomi](#page-58-0) [Fejlsøgning](#page-59-0)

[Citationer](#page-61-0) [Todonotes](#page-72-0)

[Forskelligt](#page-74-0)

[hyperref](#page-82-0)

[caption](#page-84-0)

[include / input](#page-86-0)

[Skabelon](#page-88-0)

[Ressourcer](#page-92-0)

<https://www.ctan.org/pkg/graphicx>

 $4 \Box$   $\rightarrow$   $4 \Box$   $\rightarrow$   $4 \Box$   $\rightarrow$   $4 \Box$   $\rightarrow$   $\Box$   $\rightarrow$   $\Box$   $\Box$   $\land$   $\Box$   $\land$ 

# Placering af figurer og tabeller

```
First section of text.
\begin{figure}
\centering
\rule{7cm}{1cm}
\caption{Fig 1}
\end{figure}
Second section of text.
\begin{figure}
\centering
\rule{7cm}{1cm}
\caption{Fig 2}
\end{figure}
Third section of text.
```
### LA[TEX kursus](#page-0-0)

### Henrik Skov Midtiby

[Hvad er L](#page-4-0)ATEX? [Fordele og ulemper](#page-6-0) [Programmer](#page-9-0)

[Hello world](#page-12-0) [Afsnit](#page-14-0) [Simpel forside](#page-21-0) [Referencer](#page-23-0) [Kommando anatomi](#page-27-0)

[Lister](#page-29-0)

### [Tabeller og figurer](#page-33-0)

[Matematik](#page-45-0) [Miljø anatomi](#page-58-0) [Fejlsøgning](#page-59-0)

[Citationer](#page-61-0) [Todonotes](#page-72-0) [Forskelligt](#page-74-0) [hyperref](#page-82-0)

[caption](#page-84-0)

[include / input](#page-86-0)

### [Skabelon](#page-88-0)

[Ressourcer](#page-92-0)

# Figure 1: Fig 1

Figure 2: Fig 2

First section of text. Second section of text. Third section of text.

### LA[TEX kursus](#page-0-0)

### Henrik Skov Midtiby

[Hvad er L](#page-4-0)ATEX? [Fordele og ulemper](#page-6-0) [Programmer](#page-9-0)

[Hello world](#page-12-0) [Afsnit](#page-14-0) [Indholdsfortegnelse](#page-16-0) [Simpel forside](#page-21-0) [Referencer](#page-23-0) [Kommando anatomi](#page-27-0)

[Lister](#page-29-0)

### [Tabeller og figurer](#page-33-0)

[Matematik](#page-45-0) [Miljø anatomi](#page-58-0) [Fejlsøgning](#page-59-0)

[Citationer](#page-61-0)

[Todonotes](#page-72-0)

[Forskelligt](#page-74-0)

[hyperref](#page-82-0)

[caption](#page-84-0)

[include / input](#page-86-0)

[Ressourcer](#page-92-0)

**KOLLARING A BARBA BARBA** 

# Placering af figurer og tabeller

First section of text. \begin{figure} \centering \rule{7cm}{1cm} \caption{Fig 1} \end{figure} Second section of text. \begin{figure}[h] \centering \rule{7cm}{1cm} \caption{Fig 2} \end{figure} Third section of text.

### LA[TEX kursus](#page-0-0)

### Henrik Skov Midtiby

[Hvad er L](#page-4-0)ATEX? [Fordele og ulemper](#page-6-0) [Programmer](#page-9-0)

[Hello world](#page-12-0) [Afsnit](#page-14-0) [Simpel forside](#page-21-0) [Referencer](#page-23-0) [Kommando anatomi](#page-27-0)

[Lister](#page-29-0)

### [Tabeller og figurer](#page-33-0)

[Matematik](#page-45-0) [Miljø anatomi](#page-58-0) [Fejlsøgning](#page-59-0)

[Citationer](#page-61-0) [Todonotes](#page-72-0) [Forskelligt](#page-74-0) [hyperref](#page-82-0)

[caption](#page-84-0)

[include / input](#page-86-0)

### [Skabelon](#page-88-0)

[Ressourcer](#page-92-0)

Figure 1: Fig 1

First section of text. Second section of text.

Figure 2: Fig 2

Third section of text.

### LA[TEX kursus](#page-0-0)

### Henrik Skov Midtiby

[Hvad er L](#page-4-0)ATEX? [Fordele og ulemper](#page-6-0) [Programmer](#page-9-0)

[Hello world](#page-12-0) [Afsnit](#page-14-0) [Simpel forside](#page-21-0) [Referencer](#page-23-0) [Kommando anatomi](#page-27-0)

[Lister](#page-29-0)

### [Tabeller og figurer](#page-33-0)

[Matematik](#page-45-0) [Miljø anatomi](#page-58-0) [Fejlsøgning](#page-59-0)

[Citationer](#page-61-0)

[Todonotes](#page-72-0)

[Forskelligt](#page-74-0)

[hyperref](#page-82-0)

[caption](#page-84-0)

[include / input](#page-86-0)

[Ressourcer](#page-92-0)

**KIT A GENT A BY A GOOD A GENT A GOOD** 

# Placerings modifiers

- h Here, indsæt figuren her
- t Top, indsæt figuren øverst på en side
- b Bottom, indsæt figuren nederst på en side
- p Page, indsæt figuren på en side uden tekst

### LA[TEX kursus](#page-0-0)

### Henrik Skov Midtiby

[Hvad er L](#page-4-0)ATEX? [Fordele og ulemper](#page-6-0) [Programmer](#page-9-0)

[Hello world](#page-12-0) [Afsnit](#page-14-0) [Simpel forside](#page-21-0) [Kommando anatomi](#page-27-0)

[Lister](#page-29-0)

### [Tabeller og figurer](#page-33-0) [Matematik](#page-45-0) [Miljø anatomi](#page-58-0) [Fejlsøgning](#page-59-0)

[Citationer](#page-61-0)

[Todonotes](#page-72-0)

[Forskelligt](#page-74-0)

[hyperref](#page-82-0)

[caption](#page-84-0)

[include / input](#page-86-0)

[Ressourcer](#page-92-0)

# <span id="page-45-0"></span>Formler 0

 $rac{a}{b}$ 

a b

### LA[TEX kursus](#page-0-0)

### Henrik Skov Midtiby

[Hvad er L](#page-4-0)ATEX? [Fordele og ulemper](#page-6-0) [Programmer](#page-9-0)

[Hello world](#page-12-0) [Afsnit](#page-14-0) [Indholdsfortegnelse](#page-16-0) [Simpel forside](#page-21-0) [Referencer](#page-23-0) [Kommando anatomi](#page-27-0)

### [Eksempler 2](#page-28-0)

[Lister](#page-29-0) [Tabeller og figurer](#page-33-0)

### [Matematik](#page-45-0)

[Miljø anatomi](#page-58-0) [Fejlsøgning](#page-59-0)

[Citationer](#page-61-0)

[Todonotes](#page-72-0)

[Forskelligt](#page-74-0)

[hyperref](#page-82-0)

[caption](#page-84-0)

[include / input](#page-86-0)

[Ressourcer](#page-92-0)

**KIT A GENT A BY A GOOD A GENT A GOOD** 

 $\theta$ 

# Formler 0

\frac{a}{b}

a^b \theta  $rac{a}{b}$ 

a b

### LA[TEX kursus](#page-0-0)

### Henrik Skov Midtiby

[Hvad er L](#page-4-0)ATEX? [Fordele og ulemper](#page-6-0) [Programmer](#page-9-0)

[Hello world](#page-12-0) [Afsnit](#page-14-0) [Indholdsfortegnelse](#page-16-0) [Simpel forside](#page-21-0) [Referencer](#page-23-0) [Kommando anatomi](#page-27-0)

[Lister](#page-29-0) [Tabeller og figurer](#page-33-0)

### [Matematik](#page-45-0)

[Miljø anatomi](#page-58-0) [Fejlsøgning](#page-59-0)

[Citationer](#page-61-0)

[Todonotes](#page-72-0)

[Forskelligt](#page-74-0)

[hyperref](#page-82-0)

[caption](#page-84-0)

[include / input](#page-86-0)

[Ressourcer](#page-92-0)

**KIT A GENT A BY A GOOD A GENT A GOOD** 

 $\theta$ 

Latex kan kun skrive formler når den er i en matematik tilstand. Der findes to forskellige matematik tilstande

> inline til matematik inde i en tekst, afgrænses af \$ . . . \$

display til matematik på en linje for sig selv, afgrænses af \begin{align} og \end{align}

### LA[TEX kursus](#page-0-0)

### Henrik Skov Midtiby

[Hvad er L](#page-4-0)ATEX? [Fordele og ulemper](#page-6-0) [Programmer](#page-9-0)

[Afsnit](#page-14-0) [Simpel forside](#page-21-0) [Kommando anatomi](#page-27-0)

[Tabeller og figurer](#page-33-0) [Matematik](#page-45-0) [Miljø anatomi](#page-58-0) [Fejlsøgning](#page-59-0)

[Citationer](#page-61-0)

[Todonotes](#page-72-0) [Forskelligt](#page-74-0)

[hyperref](#page-82-0)

[caption](#page-84-0)

[include / input](#page-86-0)

[Skabelon](#page-88-0)

[Ressourcer](#page-92-0)

# Matematik tilstand (2)

```
Noget tekst $\frac{a}{b}$ og noget mere matematik
\begin{align}
a^b
\end{align}
\begin{align*}
\theta
\end{align*}
```
θ

Noget tekst  $\frac{a}{b}$  og noget mere matematik

# a b (1) [Citationer](#page-61-0) [hyperref](#page-82-0) [caption](#page-84-0)  $A \cap B$   $A \cap B$   $A \subseteq B$   $A \subseteq B$   $B$   $B$   $C$   $D$   $C$

### LA[TEX kursus](#page-0-0)

### Henrik Skov Midtiby

[Hvad er L](#page-4-0)ATEX? [Fordele og ulemper](#page-6-0) [Programmer](#page-9-0)

[Hello world](#page-12-0) [Afsnit](#page-14-0) [Simpel forside](#page-21-0) [Referencer](#page-23-0) [Kommando anatomi](#page-27-0)

[Lister](#page-29-0)

[Tabeller og figurer](#page-33-0)

### [Matematik](#page-45-0)

[Miljø anatomi](#page-58-0) [Fejlsøgning](#page-59-0)

[Todonotes](#page-72-0)

[Forskelligt](#page-74-0)

[include / input](#page-86-0)

[Skabelon](#page-88-0)

[Ressourcer](#page-92-0)

# Formler I

# \usepackage{amsmath}

```
\begin{align}
1 = \sin(x)^2 + \cos(x)^2\end{align}
```

```
\begin{align}
\cos(C) = \frac{c^2 - a^2 - b^2}{2} \cdot \cdot \cdot and \cdot \cdot \cdot\end{align}
```

```
\begin{align}
\exp(i\theta) = \cos(\theta) + i \sin(\theta)\end{align}
```
### LA[TEX kursus](#page-0-0)

### Henrik Skov Midtiby

[Hvad er L](#page-4-0)ATEX? [Fordele og ulemper](#page-6-0) [Programmer](#page-9-0)

[Hello world](#page-12-0) [Afsnit](#page-14-0) [Simpel forside](#page-21-0) [Referencer](#page-23-0) [Kommando anatomi](#page-27-0)

[Lister](#page-29-0) [Tabeller og figurer](#page-33-0)

### [Matematik](#page-45-0)

[Miljø anatomi](#page-58-0) [Fejlsøgning](#page-59-0)

[Citationer](#page-61-0)

[Todonotes](#page-72-0)

[Forskelligt](#page-74-0)

[hyperref](#page-82-0)

[caption](#page-84-0)

[include / input](#page-86-0)

[Skabelon](#page-88-0)

[Ressourcer](#page-92-0)

### LA[TEX kursus](#page-0-0)

### Henrik Skov Midtiby

(1)

(2)

[Hvad er L](#page-4-0)ATEX? [Fordele og ulemper](#page-6-0) [Programmer](#page-9-0)

[Hello world](#page-12-0) [Afsnit](#page-14-0) [Indholdsfortegnelse](#page-16-0) [Simpel forside](#page-21-0) [Referencer](#page-23-0) [Kommando anatomi](#page-27-0)

### [Eksempler 2](#page-28-0)

[Lister](#page-29-0)

[Tabeller og figurer](#page-33-0)

### [Matematik](#page-45-0)

[Miljø anatomi](#page-58-0) [Fejlsøgning](#page-59-0)

[Citationer](#page-61-0)

[Todonotes](#page-72-0)

[Forskelligt](#page-74-0)

[hyperref](#page-82-0)

[caption](#page-84-0)

**KIT A GENT A BY A GOOD A GENT A GOOD** 

[include / input](#page-86-0)

[Ressourcer](#page-92-0)

## $1 = \sin(x)^2 + \cos(x)^2$

$$
\cos(C) = \frac{c^2 - a^2 - b^2}{2 \cdot a \cdot b}
$$

$$
\exp(i\theta) = \cos(\theta) + i\sin(\theta) \tag{3}
$$

# Hvor finder man symbolerne?

# Detexify,

<http://detexify.kirelabs.org/classify.html>

# ▶ The Comprehensive LaTeX Symbol List,

<http://www.ctan.org/tex-archive/info/symbols/comprehensive/symbols-a4.pdf>

### Detexify<sup>2</sup> - LaTeX symbol classifier - Draw here! classify symbols blog **Jositon Datasity costs money DONATE** Did this help? and if it helps you may conside SQ25.25 Daimett helping to pay the hosting bill Score: 0.0803413858432726 **\varphi** mathmode Score: 0.0897415810168449 \usepackage{ upgreek } **\upvarphi** mathmode Score: 0.132463638245507 \usepackage{ tipa } **\textturnh** textmode **O** clear Score: 0.150811396629027 \usepackage{ mathrsfs } What is this? \mathscr{C} Anyone who works with LaTeX knows how timemathmode consuming it can be to find a symbol in symbols-a4.pdf that you just can't memorize. Detexify is an attempt to Score: 0.162153138153168 simplify this search. \usepackage{ mathrsfs } \mathscr{S} How do Luse it? mathmode Just draw the symbol you are looking for into the square area above and look what happens! The symbol is not in the list? Select from the complete list

### LA[TEX kursus](#page-0-0)

### Henrik Skov Midtiby

[Hvad er L](#page-4-0)ATEX? [Fordele og ulemper](#page-6-0)

[Hello world](#page-12-0) [Afsnit](#page-14-0) [Kommando anatomi](#page-27-0)

[Tabeller og figurer](#page-33-0)

### [Matematik](#page-45-0)

[Miljø anatomi](#page-58-0) [Fejlsøgning](#page-59-0)

[Citationer](#page-61-0)

[Todonotes](#page-72-0)

[Forskelligt](#page-74-0)

[hyperref](#page-82-0)

[caption](#page-84-0)

[include / input](#page-86-0)

[Skabelon](#page-88-0)

[Ressourcer](#page-92-0)

イロト イ母 トイラト イラト・ラー  $OQ$ 

# Tag et billede af formlerne!

# $\blacktriangleright$  Mathpix,

### <https://mathpix.com/>

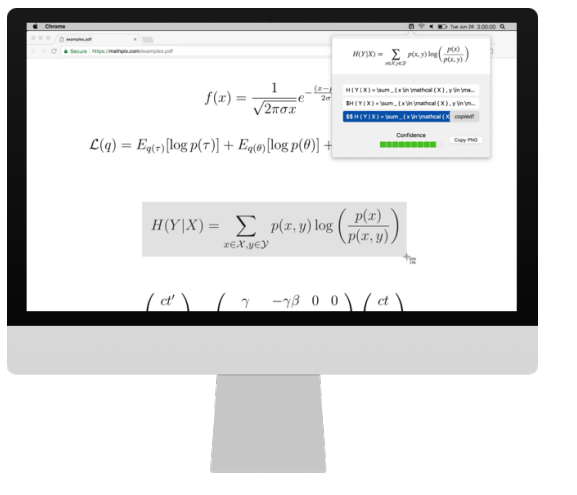

### LA[TEX kursus](#page-0-0)

### Henrik Skov Midtiby

[Hvad er L](#page-4-0)ATEX? [Fordele og ulemper](#page-6-0) [Programmer](#page-9-0)

[Hello world](#page-12-0) [Afsnit](#page-14-0) [Simpel forside](#page-21-0) [Referencer](#page-23-0) [Kommando anatomi](#page-27-0)

[Lister](#page-29-0)

[Tabeller og figurer](#page-33-0)

### [Matematik](#page-45-0)

[Miljø anatomi](#page-58-0) [Fejlsøgning](#page-59-0)

[Citationer](#page-61-0)

[Todonotes](#page-72-0)

[Forskelligt](#page-74-0)

[hyperref](#page-82-0)

[caption](#page-84-0)

[include / input](#page-86-0)

**[Ressourcer](#page-92-0)** 

 $4 \Box$   $\rightarrow$   $4 \Box$   $\rightarrow$   $4 \Box$   $\rightarrow$   $4 \Box$   $\rightarrow$   $\Box$   $\rightarrow$   $\Box$   $\Box$   $\land$   $\Box$   $\land$ 

# Lidt mere matematik

# Er der behov for at skrive mere matematik kan The short math guide for  $\cancel{PT} \cancel{F}$  af Michael Downes, American Mathematical Society charges. / amsmath/short-math-guide.pdf

### LA[TEX kursus](#page-0-0)

### Henrik Skov Midtiby

[Hvad er L](#page-4-0)ATEX? [Fordele og ulemper](#page-6-0) [Programmer](#page-9-0)

[Hello world](#page-12-0) [Afsnit](#page-14-0) [Simpel forside](#page-21-0) [Kommando anatomi](#page-27-0)

[Lister](#page-29-0)

[Tabeller og figurer](#page-33-0)

### [Matematik](#page-45-0)

[Miljø anatomi](#page-58-0) [Fejlsøgning](#page-59-0)

[Citationer](#page-61-0)

[Todonotes](#page-72-0)

[Forskelligt](#page-74-0)

[hyperref](#page-82-0)

[caption](#page-84-0)

[include / input](#page-86-0)

### [Skabelon](#page-88-0)

[Ressourcer](#page-92-0)

# Align miljøet

Align miljøet fra pakken amsmath kan bruges til at sætte flere ligninger op under hinanden, så de f.eks. alle har lighedstegnet det samme sted.

### LA[TEX kursus](#page-0-0)

### Henrik Skov Midtiby

[Hvad er L](#page-4-0)ATEX? [Fordele og ulemper](#page-6-0) [Programmer](#page-9-0)

[Hello world](#page-12-0) [Afsnit](#page-14-0) [Simpel forside](#page-21-0) [Kommando anatomi](#page-27-0)

[Lister](#page-29-0)

[Tabeller og figurer](#page-33-0)

### [Matematik](#page-45-0)

[Miljø anatomi](#page-58-0) [Fejlsøgning](#page-59-0)

[Citationer](#page-61-0)

[Todonotes](#page-72-0)

[Forskelligt](#page-74-0)

[hyperref](#page-82-0)

[caption](#page-84-0)

[include / input](#page-86-0)

[Skabelon](#page-88-0)

**[Ressourcer](#page-92-0)** 

# Formler II

```
\documentclass{article}
\usepackage{amsmath}
\begin{document}
\begin{align}
1
   k = \sin(x)^2 + \cos(x)^2 \\
\left[A, B\right]
   & = AB - BA\label{eqnDiffusionEqn}
\frac{\partial}{\partial t} C(x, t)& = D \frac{\partial^2}{\partial x^2} C(x, t)\end{align}
Formel \eqref{eqnDiffusionEqn} er diffusions ligningen.
\end{document}
```
### LA[TEX kursus](#page-0-0)

### Henrik Skov Midtiby

[Hvad er L](#page-4-0)ATEX? [Fordele og ulemper](#page-6-0) [Programmer](#page-9-0)

[Hello world](#page-12-0) [Afsnit](#page-14-0) [Simpel forside](#page-21-0) [Kommando anatomi](#page-27-0)

[Lister](#page-29-0) [Tabeller og figurer](#page-33-0)

### [Matematik](#page-45-0)

[Miljø anatomi](#page-58-0) [Fejlsøgning](#page-59-0)

[Todonotes](#page-72-0)

[Forskelligt](#page-74-0)

[hyperref](#page-82-0)

[caption](#page-84-0)

[include / input](#page-86-0)

[Skabelon](#page-88-0)

[Ressourcer](#page-92-0)

### LA[TEX kursus](#page-0-0)

### Henrik Skov Midtiby

(1)

[Hvad er L](#page-4-0)ATEX? [Fordele og ulemper](#page-6-0) [Programmer](#page-9-0)

[Hello world](#page-12-0) [Afsnit](#page-14-0) [Indholdsfortegnelse](#page-16-0) [Simpel forside](#page-21-0) [Referencer](#page-23-0) [Kommando anatomi](#page-27-0)

[Lister](#page-29-0)

[Tabeller og figurer](#page-33-0)

### [Matematik](#page-45-0)

[Miljø anatomi](#page-58-0) [Fejlsøgning](#page-59-0)

[Citationer](#page-61-0)

[Todonotes](#page-72-0)

[Forskelligt](#page-74-0)

[hyperref](#page-82-0)

[caption](#page-84-0)

[include / input](#page-86-0)

[Ressourcer](#page-92-0)

 $1 = \sin(x)^2 + \cos(x)^2$ 

$$
[A,B] = AB - BA \tag{2}
$$

**KIT A GENT A BY A GOOD A GENT A GOOD** 

$$
\frac{\partial}{\partial t}C(x,t) = D\frac{\partial^2}{\partial x^2}C(x,t)
$$
\n(3)

Formel (3) er diffusions ligningen.

# Miljø (environment) anatomi

Generel opbygning

```
\begin{environment}[opt]{req}
```
... ... ... \end{environment}

# Eksempler

```
\begin{enumerate}
   \item Punkt 1
   \begin{itemize}
       \item Punkt 1.1
   \end{itemize}
\end{enumerate}
```
### LA[TEX kursus](#page-0-0)

### Henrik Skov Midtiby

[Hvad er L](#page-4-0)ATEX? [Fordele og ulemper](#page-6-0) [Programmer](#page-9-0)

[Hello world](#page-12-0) [Afsnit](#page-14-0) [Simpel forside](#page-21-0) [Referencer](#page-23-0) [Kommando anatomi](#page-27-0)

[Lister](#page-29-0) [Tabeller og figurer](#page-33-0) [Matematik](#page-45-0)

[Miljø anatomi](#page-58-0)

### [Fejlsøgning](#page-59-0)

- [Citationer](#page-61-0)
- [Todonotes](#page-72-0)
- [Forskelligt](#page-74-0)
- [hyperref](#page-82-0)
- [caption](#page-84-0)
	- [include / input](#page-86-0)

### [Skabelon](#page-88-0)

[Ressourcer](#page-92-0)

# <span id="page-58-0"></span>Fejlsøgning

Der er eksempler på forskellige fejl i errors mappen. Kan I finde og rette disse fejl? Strategi:

- $\triangleright$  Binær søgning ved at placere \end{document} forskellige steder i dokumentet
- ▶ Udkommentere enkelte linjer
- ▶ Lave et minimal reproducible example

Video hvor jeg viser hvordan opgaverne kan løses.

Citationer ▶ht[tp://](https://youtu.be/bLNAddfICDE)www.gust.org.pl/bachotex/2017-pl/presentations/bbeeton-1-201[7.pdf](#page-61-0) link

 $A \cap B$   $A \cap B$   $A \subseteq B$   $A \subseteq B$   $B$   $B$   $C$   $D$   $C$ 

### LA[TEX kursus](#page-0-0)

### Henrik Skov Midtiby

[Hvad er L](#page-4-0)ATEX? [Fordele og ulemper](#page-6-0) [Programmer](#page-9-0)

[Hello world](#page-12-0) [Afsnit](#page-14-0) [Simpel forside](#page-21-0) [Kommando anatomi](#page-27-0)

[Lister](#page-29-0) [Tabeller og figurer](#page-33-0) [Matematik](#page-45-0) [Miljø anatomi](#page-58-0) [Fejlsøgning](#page-59-0)

[Todonotes](#page-72-0) [Forskelligt](#page-74-0)

[hyperref](#page-82-0)

[caption](#page-84-0)

[include / input](#page-86-0)

[Skabelon](#page-88-0)

[Ressourcer](#page-92-0)

# <span id="page-59-0"></span>[Hvorfor L](#page-3-0)AT<sub>E</sub>X? [Hvad er L](#page-4-0)AT<sub>E</sub>X? [Fordele og ulemper](#page-6-0) [Programmer](#page-9-0) [Eksempler 1](#page-11-0) [Hello world](#page-12-0) [Afsnit](#page-14-0) [Indholdsfortegnelse](#page-16-0) [Simpel forside](#page-21-0) [Referencer](#page-23-0) [Kommando anatomi](#page-27-0)

[Eksempler 2](#page-28-0)

[Lister](#page-29-0)

[Tabeller og figurer](#page-33-0) [Matematik](#page-45-0) [Miljø anatomi](#page-58-0) [Fejlsøgning](#page-59-0) [Eksempler 3](#page-60-0) **[Citationer](#page-61-0)** [Todonotes](#page-72-0) [Forskelligt](#page-74-0) [hyperref](#page-82-0) [caption](#page-84-0) [include / input](#page-86-0) [Skabelon](#page-88-0) [Ressourcer](#page-92-0)

### LA[TEX kursus](#page-0-0)

Henrik Skov Midtiby

[Hvad er L](#page-4-0)ATEX? [Fordele og ulemper](#page-6-0) [Programmer](#page-9-0)

[Hello world](#page-12-0) [Afsnit](#page-14-0) [Simpel forside](#page-21-0) [Kommando anatomi](#page-27-0)

[Lister](#page-29-0) [Tabeller og figurer](#page-33-0) [Matematik](#page-45-0) [Miljø anatomi](#page-58-0) [Fejlsøgning](#page-59-0)

### [Eksempler 3](#page-60-0)

[Todonotes](#page-72-0) [Forskelligt](#page-74-0) [hyperref](#page-82-0) [caption](#page-84-0) [include / input](#page-86-0)

[Skabelon](#page-88-0)

[Ressourcer](#page-92-0)

 $A \cup B \cup A \cup B \cup A \cup B$  $OQ$ 

# <span id="page-60-0"></span>Cite and bibitem

\section{Overskrift} Noget andet tekst der gentages en del gange \cite{Reference}. Noget andet tekst der gentages en del gange. Noget andet tekst der gentages en del gange \cite{AnotherRef}. Noget andet tekst der gentages en del gange. \begin{thebibliography}{99} \bibitem{Reference} First author {\it Book title}, Publishing date. \bibitem{AnotherRef} Second author {\it Some different book title}, Publishing date.

\end{thebibliography}

### LA[TEX kursus](#page-0-0)

### Henrik Skov Midtiby

[Hvad er L](#page-4-0)ATEX? [Fordele og ulemper](#page-6-0) [Programmer](#page-9-0)

[Hello world](#page-12-0) [Afsnit](#page-14-0) [Simpel forside](#page-21-0) [Kommando anatomi](#page-27-0)

[Lister](#page-29-0) [Tabeller og figurer](#page-33-0) [Matematik](#page-45-0) [Miljø anatomi](#page-58-0) [Fejlsøgning](#page-59-0)

### [Citationer](#page-61-0)

[Todonotes](#page-72-0) [Forskelligt](#page-74-0) [hyperref](#page-82-0)

[caption](#page-84-0)

[include / input](#page-86-0)

[Skabelon](#page-88-0)

[Ressourcer](#page-92-0)

# <span id="page-61-0"></span>1 Overskrift

Noget andet tekst der gentages en del gange [?]. Noget andet tekst der gentages en del gange. Noget andet tekst der gentages en del gange [?]. Noget andet tekst der gentages en del gange.

# References

- [1] First author Book title, Publishing date.
- [2] Second author Some different book title, Publishing date.

### LA[TEX kursus](#page-0-0)

### Henrik Skov Midtiby

[Hvad er L](#page-4-0)ATEX? [Fordele og ulemper](#page-6-0) [Programmer](#page-9-0)

[Hello world](#page-12-0) [Afsnit](#page-14-0) [Simpel forside](#page-21-0) [Referencer](#page-23-0) [Kommando anatomi](#page-27-0)

[Lister](#page-29-0) [Tabeller og figurer](#page-33-0) [Matematik](#page-45-0) [Miljø anatomi](#page-58-0) [Fejlsøgning](#page-59-0)

### [Citationer](#page-61-0)

[Todonotes](#page-72-0)

[Forskelligt](#page-74-0)

[hyperref](#page-82-0)

[caption](#page-84-0)

[include / input](#page-86-0)

[Skabelon](#page-88-0)

[Ressourcer](#page-92-0)

# 1 Overskrift

Noget andet tekst der gentages en del gange [1]. Noget andet tekst der gentages en del gange. Noget andet tekst der gentages en del gange [2]. Noget andet tekst der gentages en del gange.

# References

- [1] First author Book title, Publishing date.
- [2] Second author Some different book title, Publishing date.

### LA[TEX kursus](#page-0-0)

### Henrik Skov Midtiby

[Hvad er L](#page-4-0)ATEX? [Fordele og ulemper](#page-6-0) [Programmer](#page-9-0)

[Hello world](#page-12-0) [Afsnit](#page-14-0) [Simpel forside](#page-21-0) [Referencer](#page-23-0) [Kommando anatomi](#page-27-0)

[Lister](#page-29-0) [Tabeller og figurer](#page-33-0) [Matematik](#page-45-0) [Miljø anatomi](#page-58-0) [Fejlsøgning](#page-59-0)

### [Citationer](#page-61-0)

[Todonotes](#page-72-0)

[Forskelligt](#page-74-0)

[hyperref](#page-82-0)

[caption](#page-84-0)

[include / input](#page-86-0)

[Skabelon](#page-88-0)

[Ressourcer](#page-92-0)

# biblatex I

\documentclass{article} \usepackage[style=authoryear]{biblatex} \addbibresource{bibtexfile.bib}

### \begin{document}

\section{Introduction} The discovery of the Quantised Hall Effect was made by Klitzing~\parencite{klitzing:qhe} for which he was awarded the 1985 Nobel prize for physics~\parencite[page 12]{klitzing:nobel}.

```
\printbibliography
\end{document}
```
### LA[TEX kursus](#page-0-0)

### Henrik Skov Midtiby

[Hvad er L](#page-4-0)ATEX? [Fordele og ulemper](#page-6-0) [Programmer](#page-9-0)

[Hello world](#page-12-0) [Afsnit](#page-14-0) [Simpel forside](#page-21-0) [Kommando anatomi](#page-27-0)

[Tabeller og figurer](#page-33-0) [Matematik](#page-45-0) [Miljø anatomi](#page-58-0) [Fejlsøgning](#page-59-0)

### [Citationer](#page-61-0)

[Todonotes](#page-72-0) [Forskelligt](#page-74-0) [hyperref](#page-82-0) [caption](#page-84-0) [include / input](#page-86-0)

### [Skabelon](#page-88-0)

[Ressourcer](#page-92-0)

# biblatex II (bibtexfile.bib)

@ARTICLE{klitzing:qhe, AUTHOR="K. von Klitzing and G. Dorda and M. Pepper", TITLE="New method for high accuracy determination of fine structure constant based on quantised hall resistance", JOURNAL="Phys. Rev. Lett.", VOLUME=45, PAGES=494, YEAR=1980}

@ARTICLE{klitzing:nobel, AUTHOR="Klaus von Klitzing", TITLE="The Quantised Hall Effect", JOURNAL="Rev. Mod. Phys.", VOLUME=58, PAGES=519, YEAR=1986}

### LA[TEX kursus](#page-0-0)

### Henrik Skov Midtiby

[Hvad er L](#page-4-0)ATEX? [Fordele og ulemper](#page-6-0) [Programmer](#page-9-0)

[Hello world](#page-12-0) [Afsnit](#page-14-0) [Simpel forside](#page-21-0) [Referencer](#page-23-0) [Kommando anatomi](#page-27-0)

[Lister](#page-29-0) [Tabeller og figurer](#page-33-0) [Matematik](#page-45-0) [Miljø anatomi](#page-58-0) [Fejlsøgning](#page-59-0)

### [Citationer](#page-61-0)

[Todonotes](#page-72-0) [Forskelligt](#page-74-0) [hyperref](#page-82-0) [caption](#page-84-0)

[include / input](#page-86-0)

[Skabelon](#page-88-0)

[Ressourcer](#page-92-0)

# 1 Introduction

The discovery of the Quantised Hall Effect was made by Klitzing (klitzing:qhe) for which he was awarded the 1985 Nobel prize for physics (klitzing:nobel).

### LA[TEX kursus](#page-0-0)

### Henrik Skov Midtiby

[Hvad er L](#page-4-0)ATEX? [Fordele og ulemper](#page-6-0) [Programmer](#page-9-0)

[Hello world](#page-12-0) [Afsnit](#page-14-0) [Simpel forside](#page-21-0) [Referencer](#page-23-0) [Kommando anatomi](#page-27-0)

[Lister](#page-29-0) [Tabeller og figurer](#page-33-0) [Matematik](#page-45-0) [Miljø anatomi](#page-58-0) [Fejlsøgning](#page-59-0)

### [Citationer](#page-61-0)

[Todonotes](#page-72-0)

[Forskelligt](#page-74-0)

[hyperref](#page-82-0)

[caption](#page-84-0)

[include / input](#page-86-0)

[Ressourcer](#page-92-0)

# 1 Introduction

The discovery of the Quantised Hall Effect was made by Klitzing (K. von Klitzing, Dorda, and Pepper 1980) for which he was awarded the 1985 Nobel prize for physics (Klaus von Klitzing 1986, page 12).

# References

- Klitzing, K. von, G. Dorda, and M. Pepper (1980). "New method for high accuracy determination of fine structure constant based on quantised hall resistance". In: Phys. Rev. Lett. 45, p. 494.
- Klitzing, Klaus von (1986). "The Quantised Hall Effect". In: Rev. Mod. Phys. 58, p. 519.

### LA[TEX kursus](#page-0-0)

### Henrik Skov Midtiby

[Hvad er L](#page-4-0)ATEX? [Fordele og ulemper](#page-6-0) [Programmer](#page-9-0)

[Hello world](#page-12-0) [Simpel forside](#page-21-0) [Kommando anatomi](#page-27-0)

[Lister](#page-29-0) [Tabeller og figurer](#page-33-0) [Matematik](#page-45-0) [Miljø anatomi](#page-58-0) [Fejlsøgning](#page-59-0)

### [Citationer](#page-61-0)

[Todonotes](#page-72-0) [Forskelligt](#page-74-0) [hyperref](#page-82-0)

[caption](#page-84-0)

[include / input](#page-86-0)

[Skabelon](#page-88-0)

[Ressourcer](#page-92-0)

# Bibtex og informationsflow

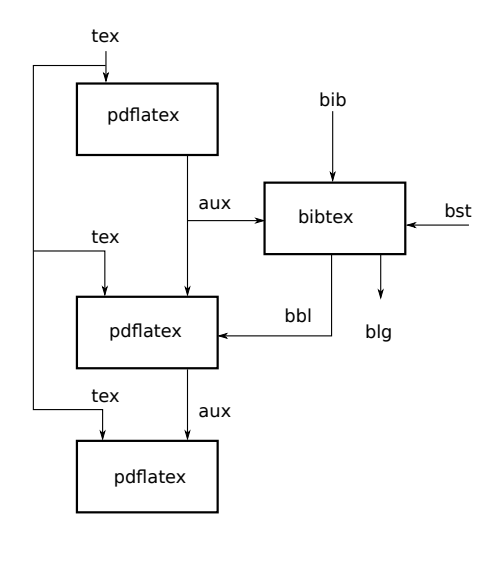

### LA[TEX kursus](#page-0-0)

### Henrik Skov Midtiby

[Hvad er L](#page-4-0)ATEX? [Fordele og ulemper](#page-6-0) [Programmer](#page-9-0)

[Hello world](#page-12-0) [Afsnit](#page-14-0) [Simpel forside](#page-21-0) [Referencer](#page-23-0) [Kommando anatomi](#page-27-0)

[Lister](#page-29-0) [Tabeller og figurer](#page-33-0) [Matematik](#page-45-0) [Miljø anatomi](#page-58-0) [Fejlsøgning](#page-59-0)

### [Citationer](#page-61-0)

# Efter figur 12.1 i Latex Co[mpanion.](#page-72-0)

[hyperref](#page-82-0) [caption](#page-84-0) [include / input](#page-86-0) [Ressourcer](#page-92-0) **KOLLARING A BARBA BARBA** 

# latexmk

# LA[TEX kursus](#page-0-0)

### Henrik Skov Midtiby

[Hvad er L](#page-4-0)ATEX? [Fordele og ulemper](#page-6-0) [Programmer](#page-9-0)

[Hello world](#page-12-0) [Afsnit](#page-14-0) [Simpel forside](#page-21-0) [Kommando anatomi](#page-27-0)

[Lister](#page-29-0) [Tabeller og figurer](#page-33-0) [Matematik](#page-45-0) [Miljø anatomi](#page-58-0) [Fejlsøgning](#page-59-0)

### [Citationer](#page-61-0)

[Todonotes](#page-72-0) [Forskelligt](#page-74-0) [hyperref](#page-82-0)

[caption](#page-84-0) [include / input](#page-86-0)

[Skabelon](#page-88-0)

[Ressourcer](#page-92-0)

latexmk er et lille program / perl script der sørger for at køre pdflatex, bibtex med mere det antal gange der er nødvendigt for at dokumentet ser rigtigt ud. Installationsvejledning til latexmk på windows

<http://tex.stackexchange.com/a/149861/1366>

# Jabref

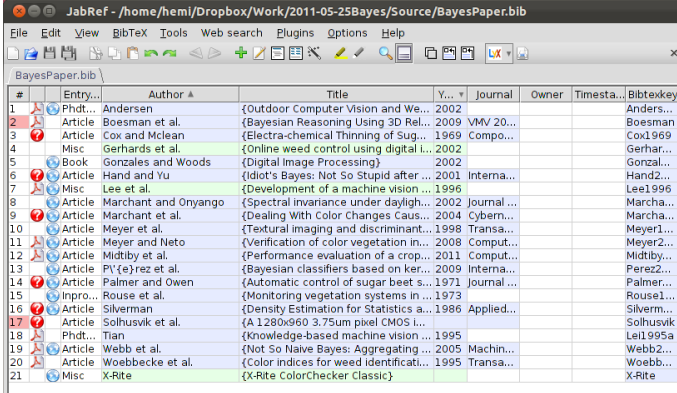

Status: Opened database '/home/hemi/Dropbox/Work/2011-05-25Bayes/Source/BayesPaper.bib' with 21 entries.

<http://jabref.sourceforge.net/>

### LA[TEX kursus](#page-0-0)

### Henrik Skov Midtiby

[Hvad er L](#page-4-0)ATEX? [Fordele og ulemper](#page-6-0) [Programmer](#page-9-0)

 $\times$ 

[Hello world](#page-12-0) [Afsnit](#page-14-0) [Simpel forside](#page-21-0) [Referencer](#page-23-0) [Kommando anatomi](#page-27-0)

[Lister](#page-29-0) [Tabeller og figurer](#page-33-0) [Matematik](#page-45-0) [Miljø anatomi](#page-58-0) [Fejlsøgning](#page-59-0)

### [Citationer](#page-61-0)

[Todonotes](#page-72-0)

[Forskelligt](#page-74-0)

[hyperref](#page-82-0)

[caption](#page-84-0)

[include / input](#page-86-0)

[Ressourcer](#page-92-0)

 $A = \begin{pmatrix} 1 & 0 & 0 & 0 \\ 0 & 0 & 0 & 0 \\ 0 & 0 & 0 & 0 \\ 0 & 0 & 0 & 0 \\ 0 & 0 & 0 & 0 \\ 0 & 0 & 0 & 0 \\ 0 & 0 & 0 & 0 \\ 0 & 0 & 0 & 0 \\ 0 & 0 & 0 & 0 \\ 0 & 0 & 0 & 0 \\ 0 & 0 & 0 & 0 & 0 \\ 0 & 0 & 0 & 0 & 0 \\ 0 & 0 & 0 & 0 & 0 \\ 0 & 0 & 0 & 0 & 0 & 0 \\ 0 & 0 & 0 & 0 & 0 & 0 \\ 0 & 0 & 0 & 0$  $na \alpha$ 

# **Mendeley**

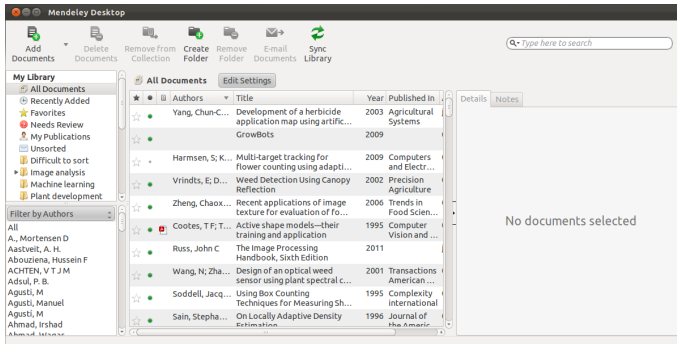

<http://www.mendeley.com/>

### LA[TEX kursus](#page-0-0)

### Henrik Skov Midtiby

[Hvad er L](#page-4-0)ATEX? [Fordele og ulemper](#page-6-0) [Programmer](#page-9-0)

[Hello world](#page-12-0) [Afsnit](#page-14-0) [Indholdsfortegnelse](#page-16-0) [Simpel forside](#page-21-0) [Referencer](#page-23-0) [Kommando anatomi](#page-27-0)

[Lister](#page-29-0) [Tabeller og figurer](#page-33-0) [Matematik](#page-45-0) [Miljø anatomi](#page-58-0) [Fejlsøgning](#page-59-0)

### [Citationer](#page-61-0)

[Todonotes](#page-72-0)

[Forskelligt](#page-74-0)

[hyperref](#page-82-0)

[caption](#page-84-0)

[include / input](#page-86-0)

[Ressourcer](#page-92-0)

**KOLLARING A BARBA BARBA** 

# **Todonotes**

# \usepackage{todonotes}

Noget tekst der gentages. Noget tekst der gentages. Noget tekst der gentages. \todo{Noget jeg skal huske \ldots} Meget mere tekst der gentages. Meget mere tekst der gentages. Meget mere tekst der gentages. \todo[inline]{Noget andet der skal huskes}

\listoftodos

### LA[TEX kursus](#page-0-0)

### Henrik Skov Midtiby

[Hvad er L](#page-4-0)ATEX? [Fordele og ulemper](#page-6-0) [Programmer](#page-9-0)

[Hello world](#page-12-0) [Afsnit](#page-14-0) [Simpel forside](#page-21-0) [Referencer](#page-23-0) [Kommando anatomi](#page-27-0)

[Lister](#page-29-0) [Tabeller og figurer](#page-33-0) [Matematik](#page-45-0) [Miljø anatomi](#page-58-0) [Fejlsøgning](#page-59-0)

### [Todonotes](#page-72-0)

- [Forskelligt](#page-74-0)
- [hyperref](#page-82-0)
- [caption](#page-84-0)
- [include / input](#page-86-0)

### [Skabelon](#page-88-0)

[Ressourcer](#page-92-0)
<span id="page-72-0"></span>Noget tekst der gentages. Noget tekst der gentages. Noget tekst der gentages. Meget mere tekst der gentages. Meget mere tekst der gentages. Meget Noget jeg mere tekst der gentages. Noget andet der skal huskes

### Todo list

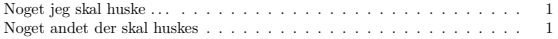

### LA[TEX kursus](#page-0-0)

### Henrik Skov Midtiby

[Hvad er L](#page-4-0)ATEX? [Fordele og ulemper](#page-6-0) [Programmer](#page-9-0)

[Hello world](#page-12-0) [Afsnit](#page-14-0) [Simpel forside](#page-21-0) [Referencer](#page-23-0) [Kommando anatomi](#page-27-0)

[Lister](#page-29-0) [Tabeller og figurer](#page-33-0) [Matematik](#page-45-0) [Miljø anatomi](#page-58-0) [Fejlsøgning](#page-59-0)

[Citationer](#page-61-0)

### [Todonotes](#page-72-0)

[Forskelligt](#page-74-0)

[hyperref](#page-82-0)

[caption](#page-84-0)

[include / input](#page-86-0)

[Ressourcer](#page-92-0)

 $A = \begin{pmatrix} 1 & 0 & 0 & 0 \\ 0 & 0 & 0 & 0 \\ 0 & 0 & 0 & 0 \\ 0 & 0 & 0 & 0 \\ 0 & 0 & 0 & 0 \\ 0 & 0 & 0 & 0 \\ 0 & 0 & 0 & 0 \\ 0 & 0 & 0 & 0 \\ 0 & 0 & 0 & 0 \\ 0 & 0 & 0 & 0 \\ 0 & 0 & 0 & 0 & 0 \\ 0 & 0 & 0 & 0 & 0 \\ 0 & 0 & 0 & 0 & 0 \\ 0 & 0 & 0 & 0 & 0 & 0 \\ 0 & 0 & 0 & 0 & 0 & 0 \\ 0 & 0 & 0 & 0$  $na \alpha$ 

skal huske . . .

# Tikz

## \usepackage {tikz }

```
\begin
{tikzpicture
}
  %color one half of a unit circle \begin{scope} \chiclip (0,0) circle (1cm);
    \fill[black] (0cm,1cm) rectangle (
1cm,
1cm);
  \end
{scope
}
  %fill heads \fill[black] (0,0.5) circle (0.5cm); \left[\frac{m}{m}\right] (0,-0.5) circle (0.5cm);
  %fill eyes \fill[white] (0,0.5) circle (0.1cm); \left[\frac{b|ack}{0,-0.5}\right] circle (0.1cm);
  %outer line \langledraw (0,0) circle (1cm);
\end
{tikzpicture
}
```
### LA[TEX kursus](#page-0-0)

### Henrik Skov Midtiby

[Hvad er L](#page-4-0)ATEX? [Fordele og ulemper](#page-6-0)

[Hello world](#page-12-0) [Afsnit](#page-14-0) [Simpel forside](#page-21-0) [Kommando anatomi](#page-27-0)

[Tabeller og figurer](#page-33-0) [Matematik](#page-45-0) [Miljø anatomi](#page-58-0) [Fejlsøgning](#page-59-0)

[Citationer](#page-61-0)

[Todonotes](#page-72-0)

### [Forskelligt](#page-74-0)

[hyperref](#page-82-0)

[caption](#page-84-0)

[include / input](#page-86-0)

[Skabelon](#page-88-0)

[Ressourcer](#page-92-0)

<span id="page-74-0"></span>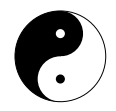

### LA[TEX kursus](#page-0-0)

### Henrik Skov Midtiby

[Hvad er L](#page-4-0)ATEX? [Fordele og ulemper](#page-6-0) [Programmer](#page-9-0)

[Hello world](#page-12-0) [Afsnit](#page-14-0) [Indholdsfortegnelse](#page-16-0) [Simpel forside](#page-21-0) [Referencer](#page-23-0) [Kommando anatomi](#page-27-0)

### [Eksempler 2](#page-28-0)

[Lister](#page-29-0) [Tabeller og figurer](#page-33-0) [Matematik](#page-45-0) [Miljø anatomi](#page-58-0) [Fejlsøgning](#page-59-0)

### [Eksempler 3](#page-60-0)

[Citationer](#page-61-0)

[Todonotes](#page-72-0)

### [Forskelligt](#page-74-0)

[hyperref](#page-82-0)

[caption](#page-84-0)

[include / input](#page-86-0)

[Ressourcer](#page-92-0)

# mhchem  $(1/2)$

```
\{\textsf{usepackage}[\textsf{version}=3]\}mhchem\}
```

```
\begin
{document
}
\ce
{H2O
}
```
 $\emptyset$ vspace $\{0.5cm\}$ 

```
\setminusce\{(NH4)2S\}
```

```
\emptysetvspace\{0.5cm\}
```

```
\ce
{
ˆ
{227
}
{90
}Th+
}
```
 $\setminus$ vspace $\{0.5cm\}$ 

\ce {CrO4ˆ2 }

### LA[TEX kursus](#page-0-0)

### Henrik Skov Midtiby

[Hvad er L](#page-4-0)ATEX? [Fordele og ulemper](#page-6-0) [Programmer](#page-9-0)

[Hello world](#page-12-0) [Afsnit](#page-14-0) [Simpel forside](#page-21-0) [Referencer](#page-23-0) [Kommando anatomi](#page-27-0)

[Lister](#page-29-0) [Tabeller og figurer](#page-33-0) [Matematik](#page-45-0) [Miljø anatomi](#page-58-0) [Fejlsøgning](#page-59-0)

[Citationer](#page-61-0)

[Todonotes](#page-72-0)

### [Forskelligt](#page-74-0)

[hyperref](#page-82-0)

[caption](#page-84-0)

[include / input](#page-86-0)

[Skabelon](#page-88-0)

[Ressourcer](#page-92-0)

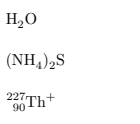

 $\mathrm{CrO_4}^{2-}$ 

### LA[TEX kursus](#page-0-0)

### Henrik Skov Midtiby

[Hvad er L](#page-4-0)ATEX? [Fordele og ulemper](#page-6-0) [Programmer](#page-9-0)

[Hello world](#page-12-0) [Afsnit](#page-14-0) [Indholdsfortegnelse](#page-16-0) [Simpel forside](#page-21-0) [Referencer](#page-23-0) [Kommando anatomi](#page-27-0)

### [Eksempler 2](#page-28-0)

[Lister](#page-29-0) [Tabeller og figurer](#page-33-0) [Matematik](#page-45-0) [Miljø anatomi](#page-58-0) [Fejlsøgning](#page-59-0)

### [Eksempler 3](#page-60-0)

[Citationer](#page-61-0)

[Todonotes](#page-72-0)

### [Forskelligt](#page-74-0)

[hyperref](#page-82-0)

[caption](#page-84-0)

[include / input](#page-86-0)

[Ressourcer](#page-92-0)

# mhchem (2/2)

 $\ce{CO2 + C -> [\text{above}]$  2CO}

\vspace{0.5cm}

 $\ce{\text{SO4}^2- + \text{Ba}^2+ -\text{BaSO4} \vee\}$ 

### LA[TEX kursus](#page-0-0)

### Henrik Skov Midtiby

[Hvad er L](#page-4-0)ATEX? [Fordele og ulemper](#page-6-0) [Programmer](#page-9-0)

[Hello world](#page-12-0) [Afsnit](#page-14-0) [Simpel forside](#page-21-0) [Referencer](#page-23-0) [Kommando anatomi](#page-27-0)

[Lister](#page-29-0) [Tabeller og figurer](#page-33-0) [Matematik](#page-45-0) [Miljø anatomi](#page-58-0) [Fejlsøgning](#page-59-0)

[Citationer](#page-61-0)

[Todonotes](#page-72-0)

### [Forskelligt](#page-74-0)

[hyperref](#page-82-0)

[caption](#page-84-0)

[include / input](#page-86-0)

[Ressourcer](#page-92-0)

**KOLLARING A BAKER DE VOOR** 

$$
\begin{aligned} &\text{CO}_2 + \text{C} \xrightarrow{\text{above}} 2\,\text{CO} \\ &\text{SO}_4{}^{2-} + \text{Ba}^{2+} \xrightarrow{\hspace*{1.5cm}} \text{BaSO}_4 \, \downarrow \end{aligned}
$$

### **LAT<sub>E</sub>X** kursus

### Henrik Skov Midtiby

[Hvad er L](#page-4-0)ATEX? [Fordele og ulemper](#page-6-0) [Programmer](#page-9-0)

[Hello world](#page-12-0) [Afsnit](#page-14-0) [Indholdsfortegnelse](#page-16-0) [Simpel forside](#page-21-0) [Referencer](#page-23-0) [Kommando anatomi](#page-27-0)

### [Eksempler 2](#page-28-0)

[Lister](#page-29-0) [Tabeller og figurer](#page-33-0) [Matematik](#page-45-0) [Miljø anatomi](#page-58-0) [Fejlsøgning](#page-59-0)

### [Eksempler 3](#page-60-0)

- [Citationer](#page-61-0)
- [Todonotes](#page-72-0)

### [Forskelligt](#page-74-0)

- [hyperref](#page-82-0)
- [caption](#page-84-0)
- [include / input](#page-86-0)

### [Ressourcer](#page-92-0)

# siunitx

# \usepackage {siunitx }

```
\begin
{document
}
\\S\{\ meter \per \second }
```

```
\setminussi\setminusnewton}
```

```
\\SI{10}{\newton\perpmeter\square
```

```
\end
{document
}
\\S{42}{\rm micro\,
```

```
\end
{document
}
```
### LA[TEX kursus](#page-0-0)

### Henrik Skov Midtiby

[Hvad er L](#page-4-0)ATEX? [Fordele og ulemper](#page-6-0) [Programmer](#page-9-0)

[Hello world](#page-12-0) [Afsnit](#page-14-0) [Simpel forside](#page-21-0) [Referencer](#page-23-0) [Kommando anatomi](#page-27-0)

[Lister](#page-29-0) [Tabeller og figurer](#page-33-0) [Matematik](#page-45-0) [Miljø anatomi](#page-58-0) [Fejlsøgning](#page-59-0)

[Citationer](#page-61-0)

[Todonotes](#page-72-0)

### [Forskelligt](#page-74-0)

[hyperref](#page-82-0)

[caption](#page-84-0)

[include / input](#page-86-0)

### [Skabelon](#page-88-0)

[Ressourcer](#page-92-0)

 $5\,\mathrm{m\,s^{-1}}$  $\tilde{N}$  $10\,\mathrm{N}\,\mathrm{m}^{-2}$ 

### LA[TEX kursus](#page-0-0)

### Henrik Skov Midtiby

[Hvad er L](#page-4-0)ATEX? [Fordele og ulemper](#page-6-0) [Programmer](#page-9-0)

[Hello world](#page-12-0) [Afsnit](#page-14-0) [Indholdsfortegnelse](#page-16-0) [Simpel forside](#page-21-0) [Referencer](#page-23-0) [Kommando anatomi](#page-27-0)

### [Eksempler 2](#page-28-0)

[Lister](#page-29-0) [Tabeller og figurer](#page-33-0) [Matematik](#page-45-0) [Miljø anatomi](#page-58-0) [Fejlsøgning](#page-59-0)

### [Eksempler 3](#page-60-0)

[Citationer](#page-61-0)

[Todonotes](#page-72-0)

### [Forskelligt](#page-74-0)

[hyperref](#page-82-0)

[caption](#page-84-0)

[include / input](#page-86-0)

[Ressourcer](#page-92-0)

# hyperref

```
\usepackage[colorlinks]{hyperref}
% \usepackage[colorlinks, linkcolor=blue,
% urlcolor=blue, citecolor=blue]{hyperref}
```

```
\section{Introduction}
\label{secIntroduction}
```
The discovery of the Quantised Hall Effect was made by Klitzing˜\parencite{klitzing:qhe} for which he was awarded the 1985 Nobel prize for physics˜\parencite[page 12]{klitzing:nobel}.

Reference to the introduction \ref{secIntroduction}. A useful webpage  $\url{www.google.com}$ .

\printbibliography

### LA[TEX kursus](#page-0-0)

### Henrik Skov Midtiby

[Hvad er L](#page-4-0)ATEX? [Fordele og ulemper](#page-6-0) [Programmer](#page-9-0)

[Hello world](#page-12-0) [Afsnit](#page-14-0) [Simpel forside](#page-21-0) [Kommando anatomi](#page-27-0)

[Lister](#page-29-0) [Tabeller og figurer](#page-33-0) [Matematik](#page-45-0) [Miljø anatomi](#page-58-0) [Fejlsøgning](#page-59-0)

[Todonotes](#page-72-0)

[Forskelligt](#page-74-0)

### [hyperref](#page-82-0)

[caption](#page-84-0) [include / input](#page-86-0)

[Skabelon](#page-88-0)

[Ressourcer](#page-92-0)

### <span id="page-82-0"></span>1 Introduction

The discovery of the Quantised Hall Effect was made by Klitzing (K. von Klitzing, Dorda, and Pepper 1980) for which he was awarded the 1985 Nobel prize for physics (Klaus von Klitzing 1986, page 12).

Reference to the introduction 1. A useful webpage www.google.com.

### References

- Klitzing, K. von, G. Dorda, and M. Pepper (1980). "New method for high accuracy determination of fine structure constant based on quantised hall resistance". In: Phys. Rev. Lett. 45, p. 494.
- Klitzing, Klaus von (1986). "The Quantised Hall Effect". In: Rev. Mod. Phys. 58, p. 519.

### LA[TEX kursus](#page-0-0)

### Henrik Skov Midtiby

[Hvad er L](#page-4-0)ATEX? [Fordele og ulemper](#page-6-0) [Programmer](#page-9-0)

[Hello world](#page-12-0) [Afsnit](#page-14-0) [Simpel forside](#page-21-0) [Referencer](#page-23-0) [Kommando anatomi](#page-27-0)

[Lister](#page-29-0) [Tabeller og figurer](#page-33-0) [Matematik](#page-45-0) [Miljø anatomi](#page-58-0) [Fejlsøgning](#page-59-0)

[Citationer](#page-61-0)

[Todonotes](#page-72-0)

[Forskelligt](#page-74-0)

### [hyperref](#page-82-0)

[caption](#page-84-0)

[include / input](#page-86-0)

### [Skabelon](#page-88-0)

[Ressourcer](#page-92-0)

# caption – Tilpasse udseende af figurtekster

\usepackage[textfont={rm, it}, labelfont={bf}]{caption}

First section of text. Second section of text. Third section of text.

\begin{figure} \centering  $\text{rule}$ {7cm}{1cm}  $\{\textsf{caption of the figure.}\}$ \end{figure}

### LA[TEX kursus](#page-0-0)

Henrik Skov Midtiby

[Hvad er L](#page-4-0)ATEX? [Fordele og ulemper](#page-6-0) [Programmer](#page-9-0)

[Hello world](#page-12-0) [Afsnit](#page-14-0) [Simpel forside](#page-21-0) [Referencer](#page-23-0) [Kommando anatomi](#page-27-0)

[Lister](#page-29-0) [Tabeller og figurer](#page-33-0) [Matematik](#page-45-0) [Miljø anatomi](#page-58-0) [Fejlsøgning](#page-59-0)

[Citationer](#page-61-0)

[Todonotes](#page-72-0)

[Forskelligt](#page-74-0)

[hyperref](#page-82-0) [caption](#page-84-0)

[include / input](#page-86-0)

[Skabelon](#page-88-0)

[Ressourcer](#page-92-0)

### LA[TEX kursus](#page-0-0)

Henrik Skov Midtiby

[Hvad er L](#page-4-0)ATEX? [Fordele og ulemper](#page-6-0) [Programmer](#page-9-0)

[Hello world](#page-12-0) [Afsnit](#page-14-0) [Indholdsfortegnelse](#page-16-0) [Simpel forside](#page-21-0) [Referencer](#page-23-0) [Kommando anatomi](#page-27-0)

[Lister](#page-29-0) [Tabeller og figurer](#page-33-0) [Matematik](#page-45-0) [Miljø anatomi](#page-58-0) [Fejlsøgning](#page-59-0)

[Citationer](#page-61-0)

[Todonotes](#page-72-0)

[Forskelligt](#page-74-0)

[hyperref](#page-82-0)

[caption](#page-84-0)

[include / input](#page-86-0)

[Ressourcer](#page-92-0)

Figure 1: *Caption of the figure*.

<span id="page-84-0"></span>First section of text. Second section of text. Third section of text.

# include / input

## 16include.tex

```
\documentclass
{article
}
\begin
{document
}
\include
{16includePartA
}
\end
{document
}
```
16includePartA.tex

\section{Hej} Tekst

### LA[TEX kursus](#page-0-0)

### Henrik Skov Midtiby

[Hvad er L](#page-4-0)ATEX? [Fordele og ulemper](#page-6-0) [Programmer](#page-9-0)

[Hello world](#page-12-0) [Afsnit](#page-14-0) [Simpel forside](#page-21-0) [Referencer](#page-23-0) [Kommando anatomi](#page-27-0)

[Lister](#page-29-0) [Tabeller og figurer](#page-33-0) [Matematik](#page-45-0) [Miljø anatomi](#page-58-0) [Fejlsøgning](#page-59-0)

[Citationer](#page-61-0)

[Todonotes](#page-72-0)

[Forskelligt](#page-74-0)

[hyperref](#page-82-0)

[caption](#page-84-0)

[include / input](#page-86-0)

[Skabelon](#page-88-0)

[Ressourcer](#page-92-0)

## <span id="page-86-0"></span>1 Hej

Tekst

### LA[TEX kursus](#page-0-0)

### Henrik Skov Midtiby

[Hvad er L](#page-4-0)ATEX? [Fordele og ulemper](#page-6-0) [Programmer](#page-9-0)

[Hello world](#page-12-0) [Afsnit](#page-14-0) [Indholdsfortegnelse](#page-16-0) [Simpel forside](#page-21-0) [Referencer](#page-23-0) [Kommando anatomi](#page-27-0)

### [Eksempler 2](#page-28-0)

[Lister](#page-29-0) [Tabeller og figurer](#page-33-0) [Matematik](#page-45-0) [Miljø anatomi](#page-58-0) [Fejlsøgning](#page-59-0)

### [Eksempler 3](#page-60-0)

- [Citationer](#page-61-0)
- [Todonotes](#page-72-0)
- [Forskelligt](#page-74-0)
- [hyperref](#page-82-0)
- [caption](#page-84-0)
- [include / input](#page-86-0)

[Ressourcer](#page-92-0)

## [Hvorfor L](#page-3-0)AT<sub>E</sub>X? [Hvad er L](#page-4-0)AT<sub>E</sub>X? [Fordele og ulemper](#page-6-0) [Programmer](#page-9-0) [Eksempler 1](#page-11-0) [Hello world](#page-12-0) [Afsnit](#page-14-0) [Indholdsfortegnelse](#page-16-0) [Simpel forside](#page-21-0) [Referencer](#page-23-0) [Kommando anatomi](#page-27-0) [Eksempler 2](#page-28-0)

[Lister](#page-29-0)

[Tabeller og figurer](#page-33-0) [Matematik](#page-45-0) [Miljø anatomi](#page-58-0) [Fejlsøgning](#page-59-0) [Eksempler 3](#page-60-0) [Citationer](#page-61-0) **[Todonotes](#page-72-0)** [Forskelligt](#page-74-0) [hyperref](#page-82-0) [caption](#page-84-0) [include / input](#page-86-0) [Skabelon](#page-88-0)

[Ressourcer](#page-92-0)

### LA[TEX kursus](#page-0-0)

Henrik Skov Midtiby

[Hvad er L](#page-4-0)ATEX? [Fordele og ulemper](#page-6-0) [Programmer](#page-9-0)

[Hello world](#page-12-0) [Afsnit](#page-14-0) [Simpel forside](#page-21-0) [Kommando anatomi](#page-27-0)

[Lister](#page-29-0) [Tabeller og figurer](#page-33-0) [Matematik](#page-45-0) [Miljø anatomi](#page-58-0) [Fejlsøgning](#page-59-0)

[Todonotes](#page-72-0) [Forskelligt](#page-74-0)

[hyperref](#page-82-0)

[caption](#page-84-0)

[include / input](#page-86-0)

### [Skabelon](#page-88-0)

**[Ressourcer](#page-92-0)** 

 $A \cup B \cup A \cup B \cup A \cup B$  $OQ$ 

<span id="page-88-0"></span>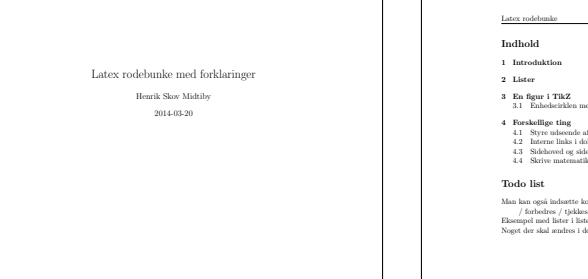

1

Latex rodebunke INDHOLD 1 Introduktion 3 2 Lister 3 3 En figur i TikZ 3 3.1 Enhedscirklen med kommentarer . . . . . . . . . . . . . . . . . 4 4 Forskellige ting 5 4.1 Styre udseende af figur tekster . . . . . . . . . . . . . . . . . . 5 4.2 Interne links i dokumenter . . . . . . . . . . . . . . . . . . . . . 5 4.3 Sidehoved og sidefod . . . . . . . . . . . . . . . . . . . . . . . . 5 4.4 Skrive matematik . . . . . . . . . . . . . . . . . . . . . . . . . . 5

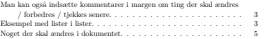

Henrik Skov Midtiby 2

### Latex rodebunke

### 1 Introduktion

1 dette dokument vises det hvordan en række forskellige ting kan gøres i latex.<br><u>Der er eksempler på hvordan man indsætter en figur, noget kildekode og meget Man kan også</u> mere . . .

### 2 Lister

indsætte kommentarer i margen om ting der skal ændres / forbedres / tjekkes senere.

Latex kan formatere tekst på mange forskellige måder. Ofte struktureres ting ved at opstille lister, det kan gøres på denne måde:

- 1 \begin{itemize}<br>2 \tem Hund
- 
- 3 \item Hund<br>3 \item Elefant
- 4 \tem Pindsvin<br>5 \end{itemize}
- 

Hvilket givet nedenstående resultat

- Hund
- Elefant
- Pindsvin

Ønsker man en nummereret liste benyttes enumerate i stedet for itemize. Desu- Eksempel med den er det muliet at beskrive en række ting.

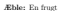

Abe: Et dyr

Koden til det ovenstående er

1 \ begin { description }<br>2 \ kem [Banan :] En frugt<br>3 \ end{ description }<br>4 \end{ description }

### 3 En figur i TikZ

PGF/TikZ er et meget kraftfuldt tegnemiljø til LATeX. På http://www.fauskes. net/peftikzexamples/ er der en stor samling af eksempler på hvad PGF / TikZ kan præstere.

Henrik Skov Midtiby 3

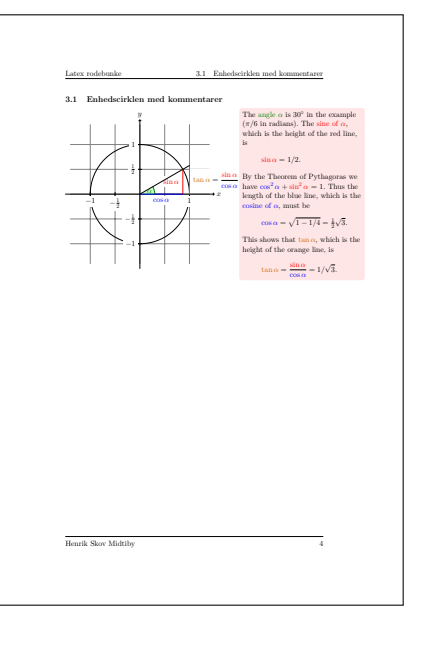

(ロ) (御) (唐) (唐) (唐) 2000

### Latex rodebunke

### 4 Forskellige ting

### 4.1 Styre udseende af figur tekster

I preamble kan man indstille hvordan figur tekster skal se ud i dokumentet. Det gøres ved at inkludere pakken c**aption** og give den en række argumenter.<br>F.eks. giver følgende figur tekster hvor figur nummeret står med en ikke kursiv fed tekst og resten af figur teksten står i kursiv.

 $1 \n \usepackage[textfont ={rm, it}, labelfont ={bl}]{`equation}`$ 

### 4.2 Interne links i dokumenter

Når pakken hyperref inkluderes i preamblet vil latex lave henvisninger i dokumentet om til links, som læseren kan følge når dokumentet læses. Noget der skal

<sup>1</sup> \ u sep ack a ge { h y p e r r e f }

mentet.

Hvis man ikke ønsker kasser omkring de dannede links (som det gøres pr. default) kan ovenstående linie erstattes med følgende<br>1 \usenackage [ colorlinks=true , linkcolor=black

1 \usepackage [ coloriinks=true , linkcolor=black ,<br>2 citecolor=black , urlcolor=black | { hyperref}

ønsker man at linkene skiller sig ud fra den omgivende tekst, kan black udskiftes med f.eks. ved og linkene bliver i så fald røde.

### 4.3 Sidehoved og sidefod

Pakken fancyhdr, gør det muligt at indsætte sidehoved og sidefod på sine dokumenter.

<sup>1</sup> \ u sep ack a ge { f anc yhd r }

Udseendet af sidehovedet og sidefoden defineres ved følgende række kommandoer, som regel er placeret i preamblet.

1 \pagestyle{fancy}<br>2 \lhead{\korttitel}

<sup>3</sup> \ chead {} <sup>4</sup> \ rhead {\ ri gh tm a rk }

 $5 \ \text{foot} \{ \text{forfattere} \}$ 

 $\frac{1}{2}$   $\frac{1}{2}$   $\frac{1}{2}$ 

- <sup>7</sup> \ r f o o t {\ thep a ge } <sup>8</sup> \renewcommand{\ h e a d r ul ewi d t h } {0. 5 pt }
- <sup>9</sup> \renewcommand{\ f o o t r ul e wi d t h } {0. 5 pt }

Ovenstående kode, er den der er benyttet til at generere sidehovedet og foden p˚a dette dokument.

### 4.4 Skrive matematik

Jeg benytter pakken amsmath til at sætte formler op i. Den giver mulighed for at skrive mellem regninger pænt under hinanden (sådan at alle lighedstegn står over / under hinanden).

Henrik Skov Midtiby 5

Latex rodebunke 4.4 Skrive matematik

### <sup>1</sup> \ u sep ack a ge {amsmath}

Herunder er der nogle eksempler på hvordan matematikken kan se ud og hvordan det skrives. Først idiot formlen.

 $1 - \sin(x)^2 + \cos(x)^2$  $^{2}$  (4.1)

1 \ begin { align }

- <sup>2</sup> 1  $k = \sin(x)^2 + \cos(x)^2$
- $\frac{4}{\text{align}}$

Så Schrödinger ligningen i et endimensionelt system

$$
\begin{array}{ll} \left(\frac{-\hbar^2}{2m}\frac{\partial^2}{\partial x^2}+V(x)\right)\Psi(t,x)=E\Psi(t,x)\\ \text{Koder } \text{cr}\sin^{-1}\frac{\hbar^2}{2\hbar^2}\Big(\frac{2\hbar^2}{\hbar^2}\Big)\Psi(t,x)=\frac{2\hbar^2}{\hbar^2}\Big(\frac{2\hbar^2}{\hbar^2}\Big)\frac{1}{\hbar^2}\Big(\frac{2\hbar^2}{\hbar^2}\Big)\frac{1}{\hbar^2}\Big)\\ \end{array} \eqno{(4.2)}
$$

Koden er så

 $x = + V(x) \right) \text{Pst}(t, x)$ <br>
4  $k = E \text{Pst}(t, x)$ 

5 \end{ align }

<sup>8</sup> \end{ a l i g n }

Har man behov for at forklare hvad de enkelte dele af en formel betyder, kan det gøres med \underbrace{formel del}\_{forklaring} kommandoen.

$$
\begin{aligned} \left(\underbrace{\frac{-\hbar^2}{2m}\frac{\partial^2}{\partial t^2} + \underbrace{V(\varepsilon)}_{\text{Diracian} \partial t^2} - \underbrace{V(\varepsilon)}_{\text{Rugel} \partial t \Delta t \text{ and } \partial t \text{ except}} - \underbrace{\varphi(t,x)}_{\text{Rugel} \partial t \Delta t \text{ is a}} - 5\text{yointes} \Psi(t,x) \quad (4.3) \\ &\frac{1}{\text{hucian} \partial t^2} \text{ for all } t \in \mathbb{N} \end{aligned}\right)
$$

 $\frac{\partial^2}{\partial x^2}$  \textrm{Kinetisk energi}}  $+ \underbrane{V(x)}{_x{\text{Potential energy}}$  $\rightarrow$   $\{ \text{Hamilton operator} \}$  $\underbrace{\Psi(t , x)} {\text{Big}}$  $k = \text{underbrane} {E}_{s} \text{Systemets energy} \Psi(t, x)$ 

Henrik Skov Midtiby 6

### (ロ) (御) (唐) (唐) (唐) 2000

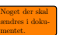

### LA[TEX kursus](#page-0-0)

### Henrik Skov Midtiby

[Hvad er L](#page-4-0)ATEX? [Fordele og ulemper](#page-6-0) [Programmer](#page-9-0)

[Hello world](#page-12-0) [Afsnit](#page-14-0) [Simpel forside](#page-21-0) [Kommando anatomi](#page-27-0)

[Lister](#page-29-0) [Tabeller og figurer](#page-33-0) [Matematik](#page-45-0) [Miljø anatomi](#page-58-0) [Fejlsøgning](#page-59-0)

- [Citationer](#page-61-0) [Todonotes](#page-72-0)
- [Forskelligt](#page-74-0)
- 
- [hyperref](#page-82-0)
- [caption](#page-84-0)

[include / input](#page-86-0)

### [Skabelon](#page-88-0)

### [Ressourcer](#page-92-0)

## ▶ Learn LaTeX in 30 minutes

[https://www.overleaf.com/learn/latex/Learn\\_LaTeX\\_in\\_30\\_minutes](https://www.overleaf.com/learn/latex/Learn_LaTeX_in_30_minutes)

## ▶ LAT<sub>F</sub>Xfortsætter kursus

<http://henrikmidtiby.github.io/downloads/LatexContinued.zip>

## $\blacktriangleright$  The not so short introduction to latex

<http://www.ctan.org/tex-archive/info/lshort/english/lshort.pdf>

## $\blacktriangleright$  Introduktion til LATEX

<http://imf.au.dk/system/latex/bog/>

## Den nye LaTeX for forfattere

<http://dirac.ruc.dk/imfufalatex/ltxnoterh.pdf>

## $\triangleright$  Bog om latex på wikibooks

<http://en.wikibooks.org/wiki/LaTeX>

## <span id="page-92-0"></span> $\blacktriangleright$  The LAT<sub>E</sub>X companion

<http://www.ctan.org/tex-archive/info/lshort/english/lshort.pdf>

## $\blacktriangleright$  writelatex online latex kursus

[part1](https://www.writelatex.com/blog/7-free-online-introduction-to-latex-course-part-1#.U3ybNx_64wx)

[part2](https://www.writelatex.com/blog/9-free-online-introduction-to-latex-course-part-2#.U3yckB_64ww)

[part3](https://www.writelatex.com/blog/18#.U3yckh_64ww)

## ▶ The Bates LaTeX Manual

<https://www.bates.edu/mathematics/resources/latex-manual/>

### LA[TEX kursus](#page-0-0)

Henrik Skov Midtiby

[Hvad er L](#page-4-0)ATEX? [Fordele og ulemper](#page-6-0) [Programmer](#page-9-0)

[Hello world](#page-12-0) [Afsnit](#page-14-0) [Simpel forside](#page-21-0) [Referencer](#page-23-0) [Kommando anatomi](#page-27-0)

[Lister](#page-29-0) [Tabeller og figurer](#page-33-0) [Matematik](#page-45-0) [Miljø anatomi](#page-58-0) [Fejlsøgning](#page-59-0)

[Citationer](#page-61-0)

[Todonotes](#page-72-0)

[Forskelligt](#page-74-0)

[hyperref](#page-82-0)

[caption](#page-84-0)

[include / input](#page-86-0)

### [Skabelon](#page-88-0)

### [Ressourcer](#page-92-0)

# Andre tips

## Hvis latex kompileringen fejler kan problemet nogle gange løses ved at slette alle .aux filer.

### LA[TEX kursus](#page-0-0)

### Henrik Skov Midtiby

[Hvad er L](#page-4-0)ATEX? [Fordele og ulemper](#page-6-0) [Programmer](#page-9-0)

[Hello world](#page-12-0) [Afsnit](#page-14-0) [Simpel forside](#page-21-0) [Referencer](#page-23-0) [Kommando anatomi](#page-27-0)

[Lister](#page-29-0) [Tabeller og figurer](#page-33-0) [Matematik](#page-45-0) [Miljø anatomi](#page-58-0) [Fejlsøgning](#page-59-0)

[Citationer](#page-61-0)

[Todonotes](#page-72-0)

[Forskelligt](#page-74-0)

[hyperref](#page-82-0)

[caption](#page-84-0)

[include / input](#page-86-0)

### [Ressourcer](#page-92-0)

 $A \cup B \cup A \cup B \cup A \cup B$  $OQ$ 

# Tak for nu

### LA[TEX kursus](#page-0-0)

### Henrik Skov Midtiby

[Hvad er L](#page-4-0)ATEX? [Fordele og ulemper](#page-6-0) [Programmer](#page-9-0)

[Hello world](#page-12-0) [Afsnit](#page-14-0) [Indholdsfortegnelse](#page-16-0) [Simpel forside](#page-21-0) [Referencer](#page-23-0) [Kommando anatomi](#page-27-0)

### [Eksempler 2](#page-28-0)

[Lister](#page-29-0) [Tabeller og figurer](#page-33-0) [Matematik](#page-45-0) [Miljø anatomi](#page-58-0) [Fejlsøgning](#page-59-0)

### [Eksempler 3](#page-60-0)

- [Citationer](#page-61-0)
- [Todonotes](#page-72-0)
- [Forskelligt](#page-74-0)
- [hyperref](#page-82-0)
- [caption](#page-84-0)
- [include / input](#page-86-0)

### [Ressourcer](#page-92-0)

# Hvilke programmer skal jeg bruge?

Oversættere (oversætter et latex dokument til en pdf fil)

 $\blacktriangleright$  Hente og installere tinytex,

<https://yihui.name/tinytex/>

Editorer (det program du bruger til at rette i latex dokumenter)

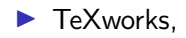

<http://www.tug.org/texworks/>

▶ TexnicCenter.

<http://www.texniccenter.org/>

## $\blacktriangleright$  Texmaker.

<http://www.xm1math.net/texmaker/>

### LA[TEX kursus](#page-0-0)

### Henrik Skov Midtiby

[Hvad er L](#page-4-0)ATEX? [Fordele og ulemper](#page-6-0) [Programmer](#page-9-0)

[Hello world](#page-12-0) [Afsnit](#page-14-0) [Simpel forside](#page-21-0) [Kommando anatomi](#page-27-0)

[Lister](#page-29-0) [Tabeller og figurer](#page-33-0) [Matematik](#page-45-0) [Miljø anatomi](#page-58-0) [Fejlsøgning](#page-59-0)

[Todonotes](#page-72-0)

[Forskelligt](#page-74-0)

[hyperref](#page-82-0)

[caption](#page-84-0) [include / input](#page-86-0)

### [Skabelon](#page-88-0)

### [Ressourcer](#page-92-0)

# Ekstra scripts til TeXworks

▶ Ligger i TeXworks-scripts mappen

## Indholdet flyttes over i den mappe som åbnes via

- ▶ Scripts
- ▶ Scripting TeXworks
- ▶ Show Scripts Folder
- ▶ Alternativ download lokation

<https://github.com/henrikmidtiby/TeXworks-scripts>

### LA[TEX kursus](#page-0-0)

### Henrik Skov Midtiby

[Hvad er L](#page-4-0)ATEX? [Fordele og ulemper](#page-6-0) [Programmer](#page-9-0)

[Hello world](#page-12-0) [Afsnit](#page-14-0) [Simpel forside](#page-21-0) [Kommando anatomi](#page-27-0)

[Lister](#page-29-0) [Tabeller og figurer](#page-33-0) [Matematik](#page-45-0) [Miljø anatomi](#page-58-0) [Fejlsøgning](#page-59-0)

[Citationer](#page-61-0)

[Todonotes](#page-72-0)

[Forskelligt](#page-74-0)

[hyperref](#page-82-0)

[caption](#page-84-0)

[include / input](#page-86-0)

### [Skabelon](#page-88-0)

### **[Ressourcer](#page-92-0)**

# Script – LogParser

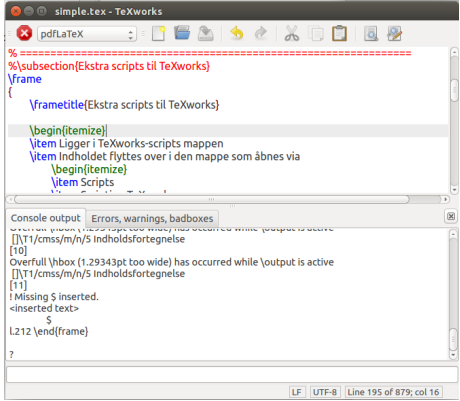

Standard visning af fejl i console output.

### LA[TEX kursus](#page-0-0)

### Henrik Skov Midtiby

[Hvad er L](#page-4-0)ATEX? [Fordele og ulemper](#page-6-0) [Programmer](#page-9-0)

[Hello world](#page-12-0) [Afsnit](#page-14-0) [Indholdsfortegnelse](#page-16-0) [Simpel forside](#page-21-0) [Referencer](#page-23-0) [Kommando anatomi](#page-27-0)

[Lister](#page-29-0) [Tabeller og figurer](#page-33-0) [Matematik](#page-45-0) [Miljø anatomi](#page-58-0) [Fejlsøgning](#page-59-0)

[Citationer](#page-61-0)

[Todonotes](#page-72-0)

[Forskelligt](#page-74-0)

[hyperref](#page-82-0)

[caption](#page-84-0)

[include / input](#page-86-0)

### [Ressourcer](#page-92-0)

**KOLLARING A BAKER DE VOOR** 

# Script – LogParser

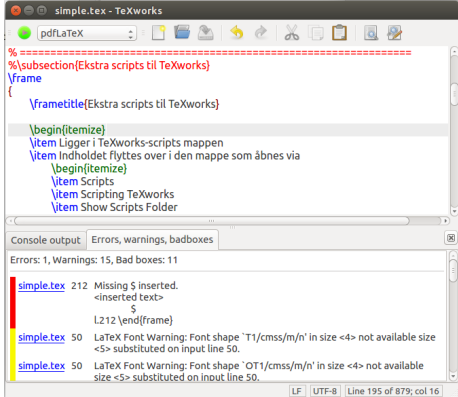

Visning af fejl med log parser scriptet. Opsummeringen vises først når oversætteren er færdig.

### LA[TEX kursus](#page-0-0)

### Henrik Skov Midtiby

[Hvad er L](#page-4-0)ATEX? [Fordele og ulemper](#page-6-0) [Programmer](#page-9-0)

[Hello world](#page-12-0) [Afsnit](#page-14-0) [Simpel forside](#page-21-0) [Referencer](#page-23-0) [Kommando anatomi](#page-27-0)

[Lister](#page-29-0) [Tabeller og figurer](#page-33-0) [Matematik](#page-45-0) [Miljø anatomi](#page-58-0) [Fejlsøgning](#page-59-0)

[Citationer](#page-61-0) [Todonotes](#page-72-0) [Forskelligt](#page-74-0) [hyperref](#page-82-0) [caption](#page-84-0) [include / input](#page-86-0)

### [Ressourcer](#page-92-0)

**KIT A REAGENT BY A GARA** 

# Script – Autocomplete

Scriptet aktiveres ved genvejen crt1 + m. Scriptet kan hjælpe med at autocomplete ting som

- $\blacktriangleright$  kommandoer
- miljøer (figure, itemize, enumerate,  $\dots$ )
- ▶ referencer (ref, label)
- citationer (cite)

### LA[TEX kursus](#page-0-0)

### Henrik Skov Midtiby

[Hvad er L](#page-4-0)ATEX? [Fordele og ulemper](#page-6-0) [Programmer](#page-9-0)

[Hello world](#page-12-0) [Afsnit](#page-14-0) [Simpel forside](#page-21-0) [Kommando anatomi](#page-27-0)

[Lister](#page-29-0) [Tabeller og figurer](#page-33-0) [Matematik](#page-45-0) [Miljø anatomi](#page-58-0) [Fejlsøgning](#page-59-0)

[Citationer](#page-61-0)

[Todonotes](#page-72-0)

[Forskelligt](#page-74-0)

[hyperref](#page-82-0)

[caption](#page-84-0)

[include / input](#page-86-0)

### [Skabelon](#page-88-0)

### [Ressourcer](#page-92-0)